## **WNETINT**

# How to Produce x264 and x265 Video at Maximum Quality and Maximum Efficiency

Jan Ozer

Marketing

**NETINT** 

jan.ozer@netint.com

#### Gratitudes

- You the audience thanks for coming
- Dan Rayburn conference organizer thanks for inviting me
- NETINT thanks for letting me continue to pursue my passions (even when it doesn't help sell ASIC-based streaming transcoders)

## Who this Presentation is For

- Before lasts night's Streaming Summit Cocktail Party Intermediate to advanced
- Ran into Alex Giladi/Dan Grois from Comcast Novice to intermediate
- Ran into David Ronca (Meta) and Anne Aaron (Netflix)

Rank beginner to novice

- Quick call to my therapist Novice to intermediate
	-

3

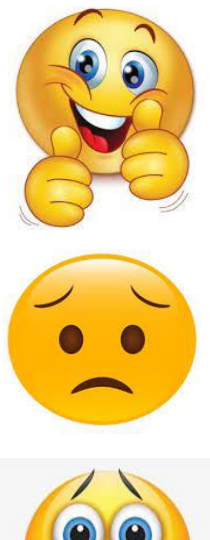

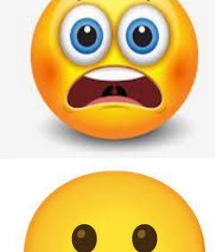

**WETINT** 

### Who this Presentation is For

#### **Topics**

- Encoding quality intermediate some fun thoughts on presets and production efficiencies
- Encoding production AWS/etc novice to beginner
	- Again, perhaps some interesting observations but few revelations for those already extensively producing in the cloud

## What to do With This Information?

- What's the only answer that's always correct when it comes to encoding
	- It depends
	- $\circ$  So,
		- What's the best codec it depends
		- What's the best encoder it depends
		- What's the best bitrate control mechanism - it depends
- Take what I present as a map to guide your own research
	- Testing with 2-8 of my own test files could yield interesting results, but could be totally irrelevant to your scenario
- My focus VOD (not live)
	- x264 1080p 30
	- x265 1080p 30 8-bit
	- x276 4K60 10-bit

**WETINT** 

## Agenda

- x264
	- Preset
	- Reference frames
	- B-frames
	- Bitrate control
	- Best AWS CPU
	- Optimal core count
		- AWS
		- Desktop
- $x265 HD$ 
	- Preset
	- Reference frames
	- B-frames
	- Best AWS CPU
	- Optimal core count
		- AWS
		- Desktop
- $\bullet$   $\times 265 4K$ 
	- Preset
	- Best AWS CPU
	- Optimal core count
		- AWS
		- Desktop
- Bonus content
	- What I learned at AWS

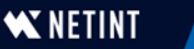

## Presets

- **•** Overview
- Presets and quality
- Presets and bandwidth
- Computing breakeven

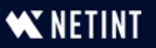

## Exploring Presets

● What does the preset do?

- Adjusts parameters to producers can choose desired quality/encoding time tradeoff
	- 10 presets ultrafast to placebo
- Quiz: What's our favorite x264 preset?
- Does the preset control distribution quality?
	- Yes?
	- No?

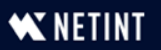

## Preset Role

- **Controls encoding time**
- Most producers:
	- Choose quality level (VMAF 93-95/PSNR 45) and encode to match that quality level
- If lower quality preset doesn't achieve target quality, you boost the bitrate
	- So, preset doesn't control *quality*, it controls encoding *cost*
	- Choosing a preset is *always* a tradeoff between encoding cost and bandwidth cost

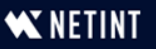

#### x.264 Encoding Time/Quality Tradeoff

 $\star$  Time  $\star$  VMAF  $\star$  Low-Frame 125.00% 100.00% '99.99% 99.22% 99.52% 99.77% 98.28% 98.34% 96.23% 94.83% 100.00% 89.93% 100.00% 99.82% 99.32% 99.84% 98.76% 97.61% 97.74% 96.06% 93.47%  $-84.89%$  $75.00\%$  -Veryslow – 100% VMAF/24% encoding time50.00% 24.99% 25.00% 14.82% 10.40% 7.32% 5.52% 4.59% 3.31% 2.15% 2.79%  $0.00%$ Ultrafast Superfast Veryfast faster Fast Medium Slow Slower Veryslow Placebo Medium – 98% Slow – 99.52% VMAF/7% encoding VMAF/10% encoding time time

- Two files
- Measure encoding time
- Harmonic mean VMAF
- Low-frame VMAF
- Preset and % of maximum time/score
- What's the best preset?

**W NETINT** 

#### x.264 Encoding Time/Quality Tradeoff

 $\star$  Time  $\star$  VMAF  $\star$  Low-Frame 125.00% 100.00% 99.22% 99.52% 99.77% 99199% 98.28% 98.34% 96.23% 94.83% 100.00% 89.93% 99.82% 99.32% 100.00% 99.84% 98.76% 97.74% 97.61% 96.06% 93.47% 75.00% -84.89% Not a suggestion but a recommendation: Adopt to your own test files 50.00% (animation, training, sports, whatever) Test reasonable number of files 24.99% Do the math 25.00% .82% • Come to your own conclusions 2.15% 0.00% Superfast Veryfast faster Ultrafast Fast Medium Slow Slower Veryslow Placebo Files

- Two files
- Measure enoding time
- Harmonic mean VMAF
- Low-frame VMAF
- Preset and % of maximum time/score
- **Medium**
- **Slow**

#### Next Question

How much do you have to boost the bitrate to match 100% quality?

#### H.264 Preset

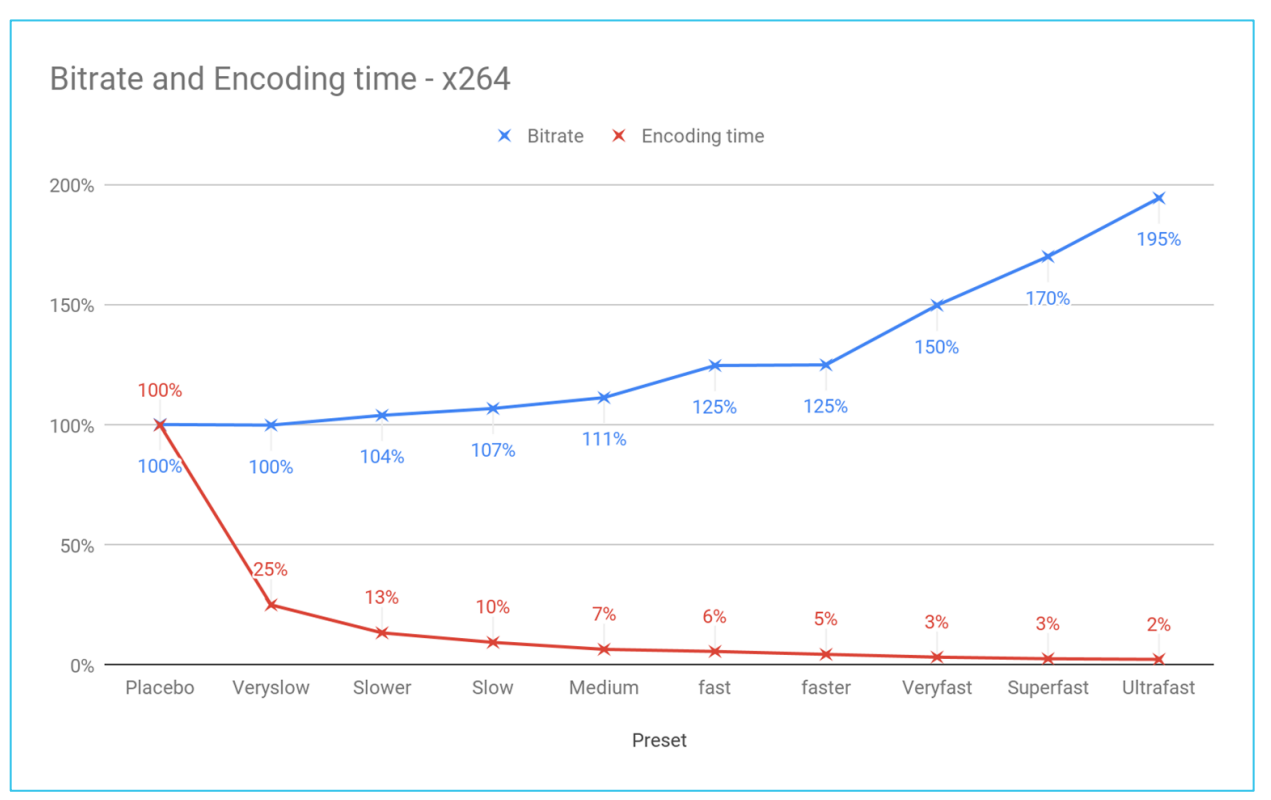

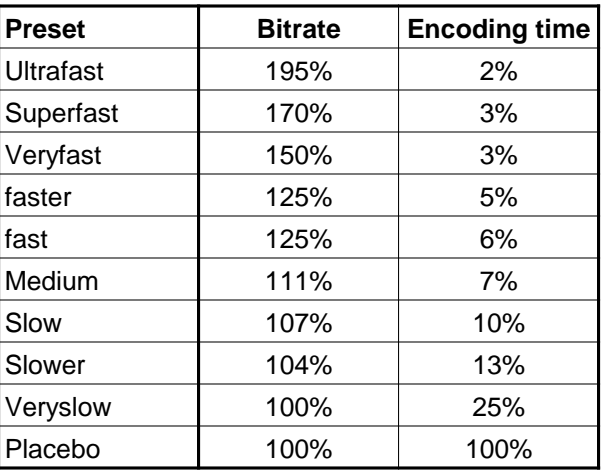

### x264 - Viewer Count Breakeven - \$0.08/GB

N

At higher bandwidth costs, saving bandwidth matters more than

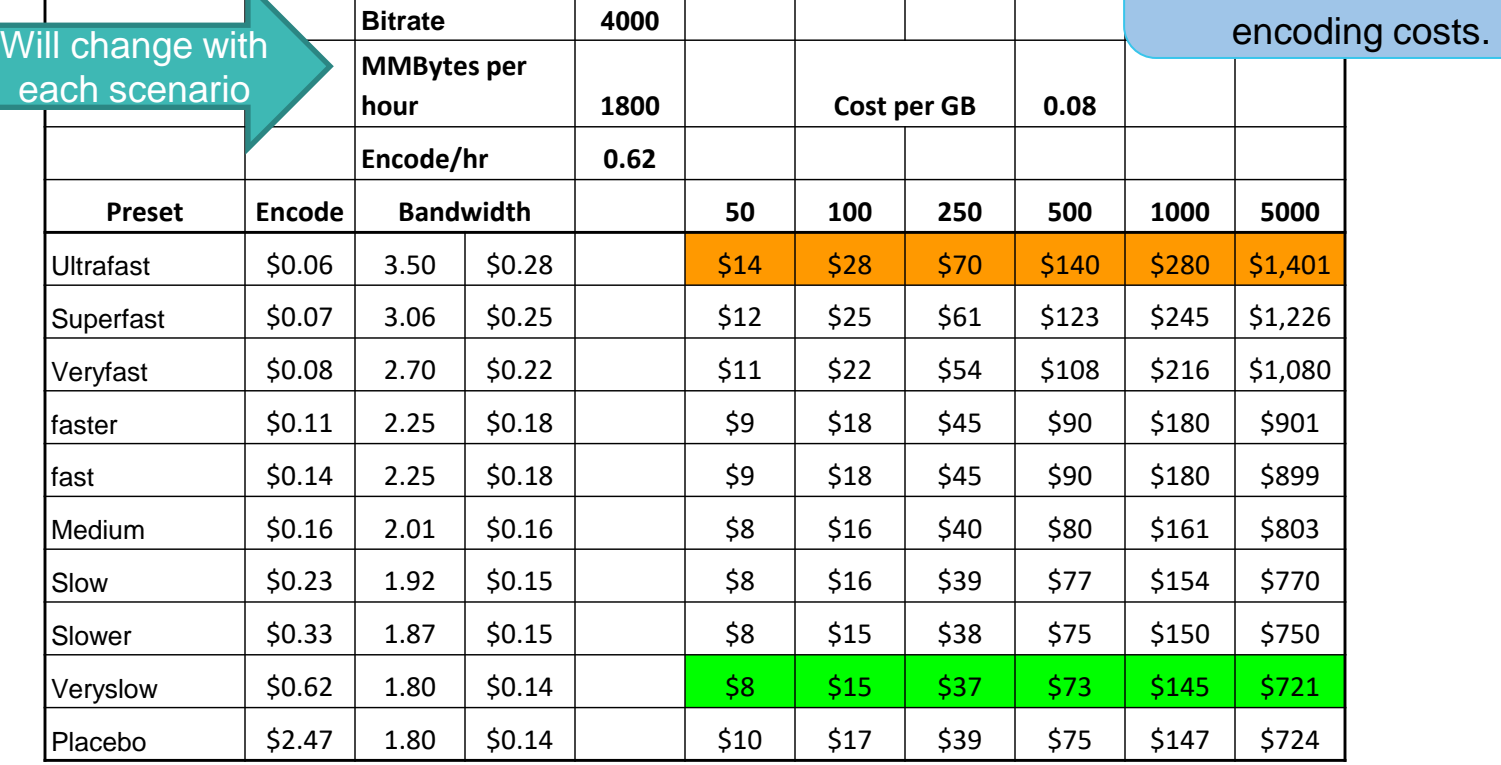

### x264 - Viewer Count Breakeven - \$0.04/GB

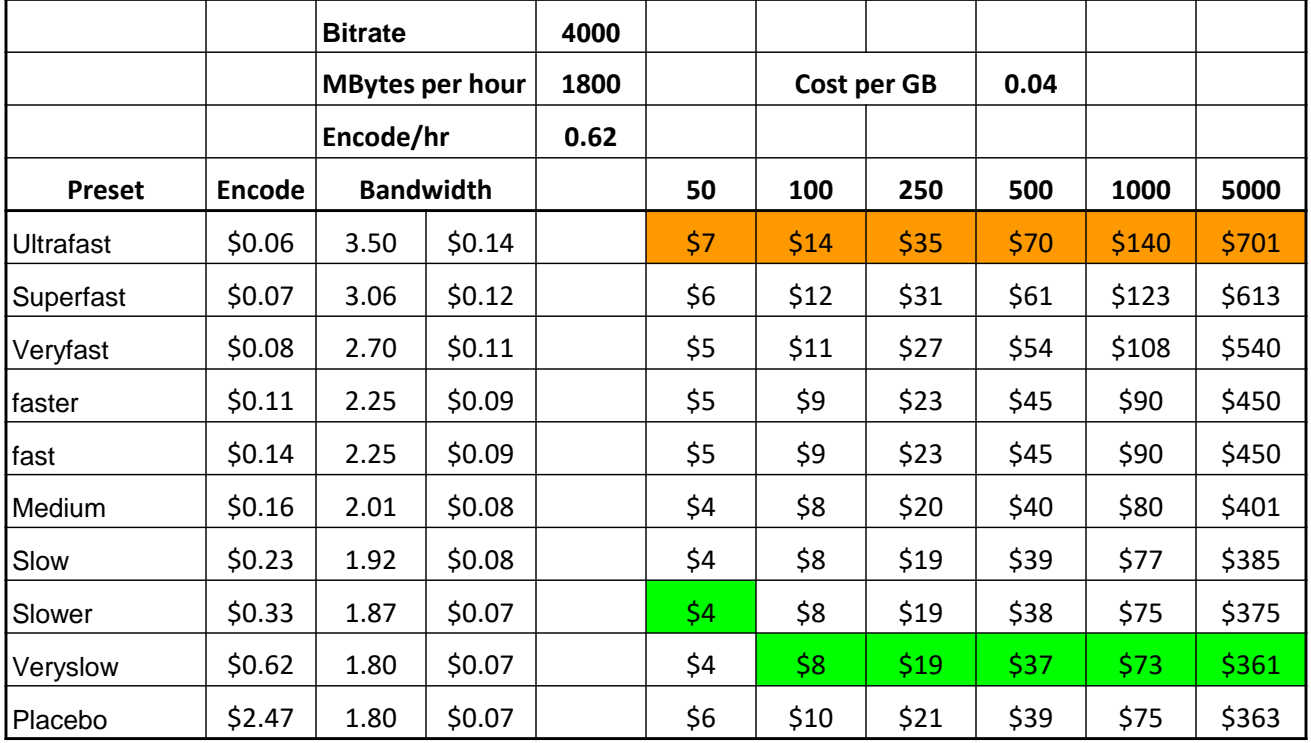

#### x264 - Viewer Count Breakeven - \$0.02/GB

As bandwidth costs drop, encoding cost matters longer (but still not that  $\mathsf{long})$ 

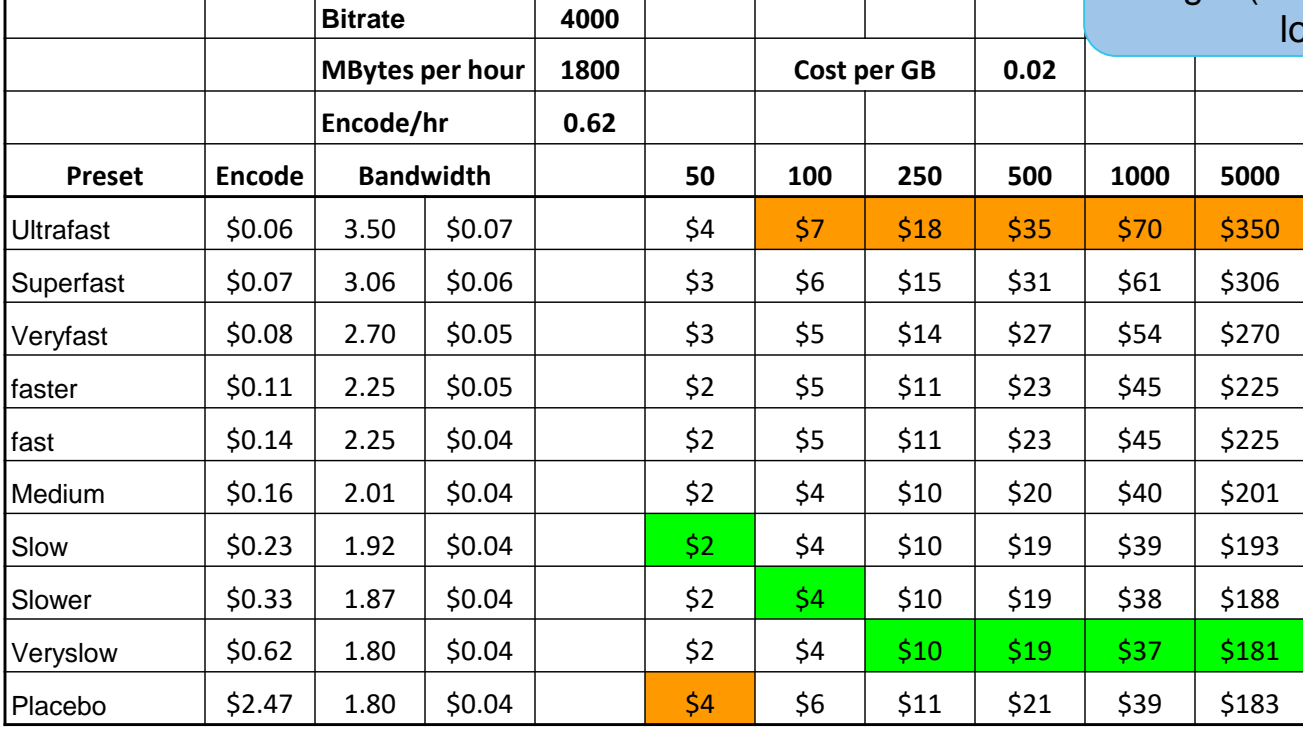

### x264 - Viewer Count Breakeven - \$0.02/GB

As bandwidth costs drop, encoding cost matters longer (but still not that  $log)$ 

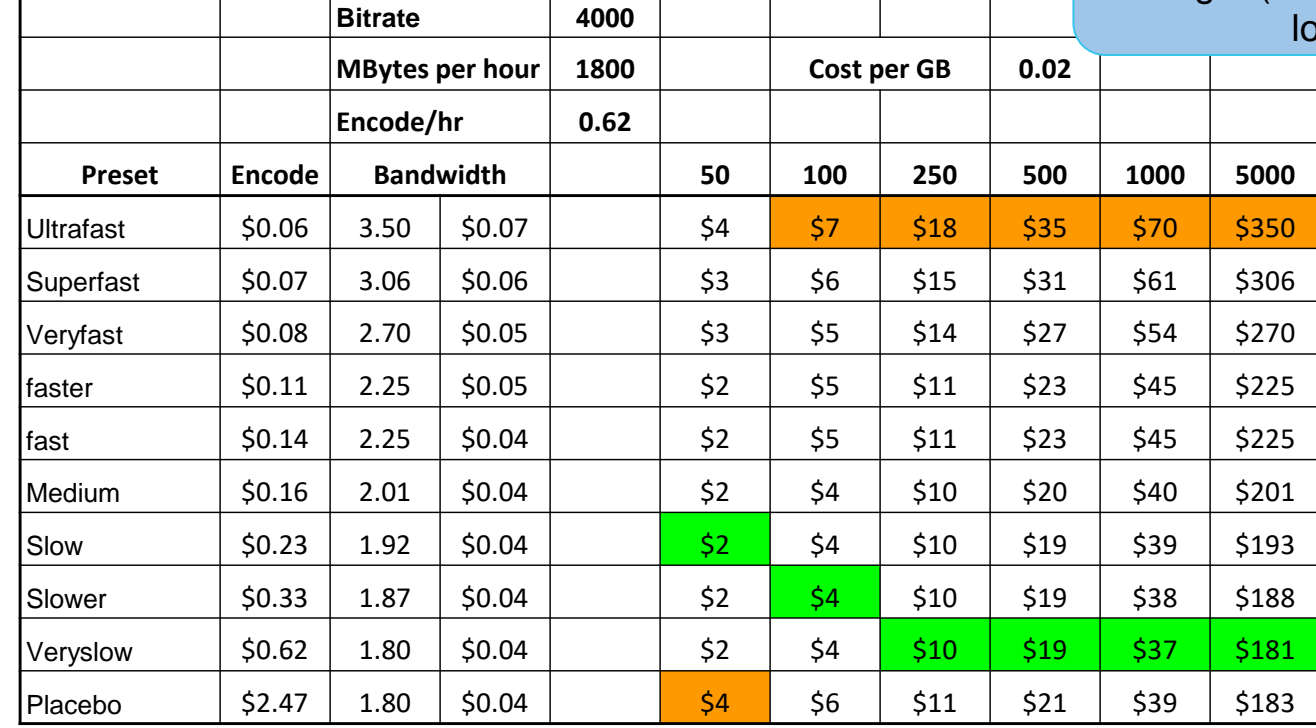

**Default** 

### Reference Frames

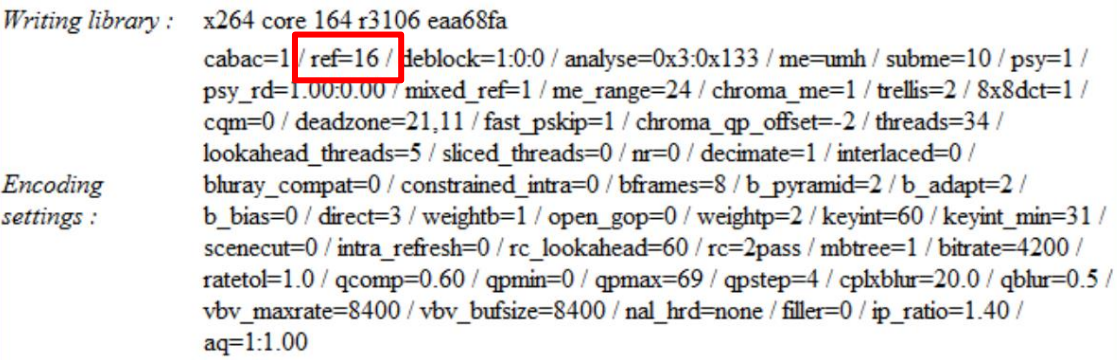

- Veryslow preset use 16 reference frames
	- How much encoding time does this take?
	- How much quality do they add?
	- Is it worth it/

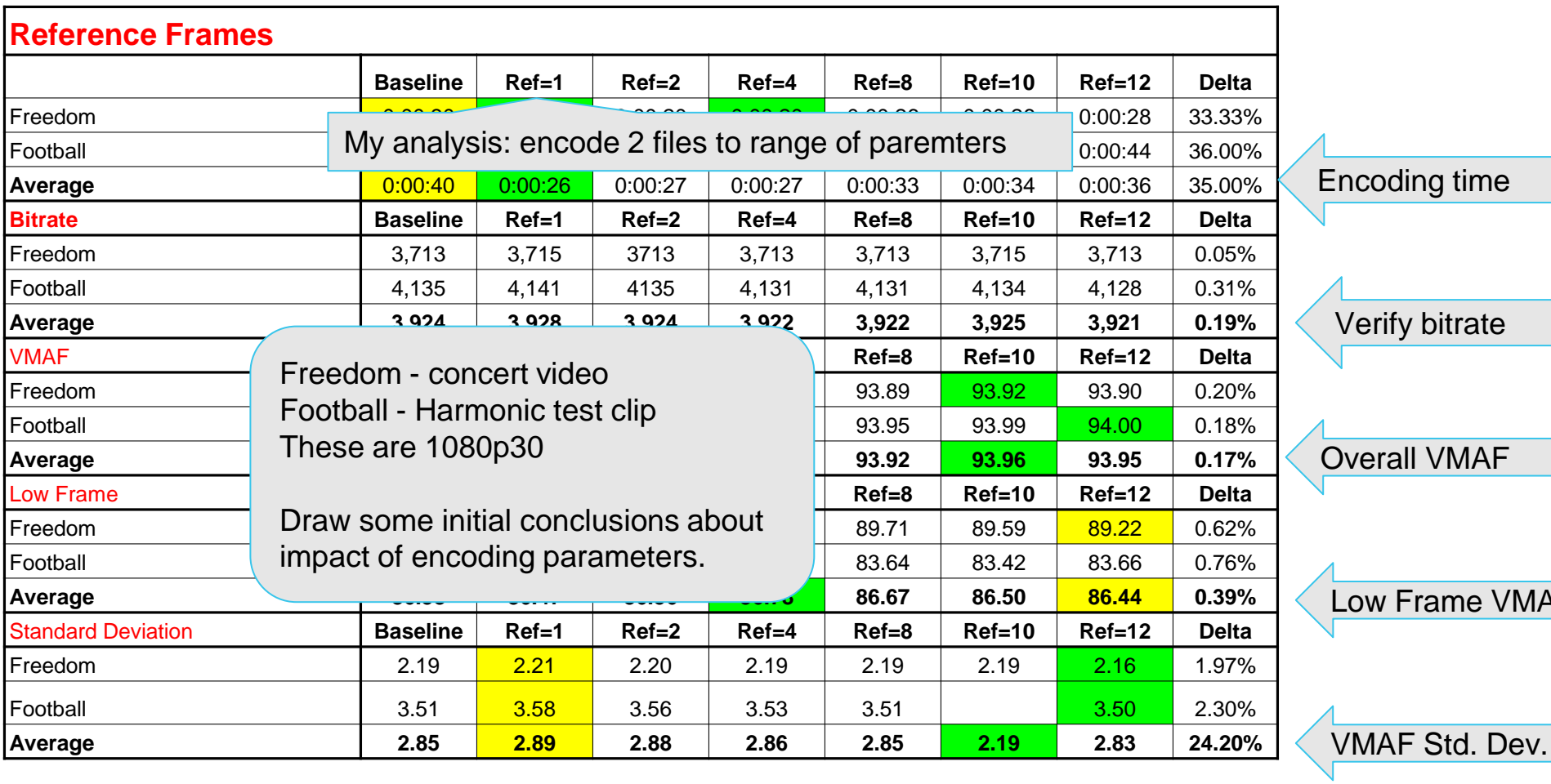

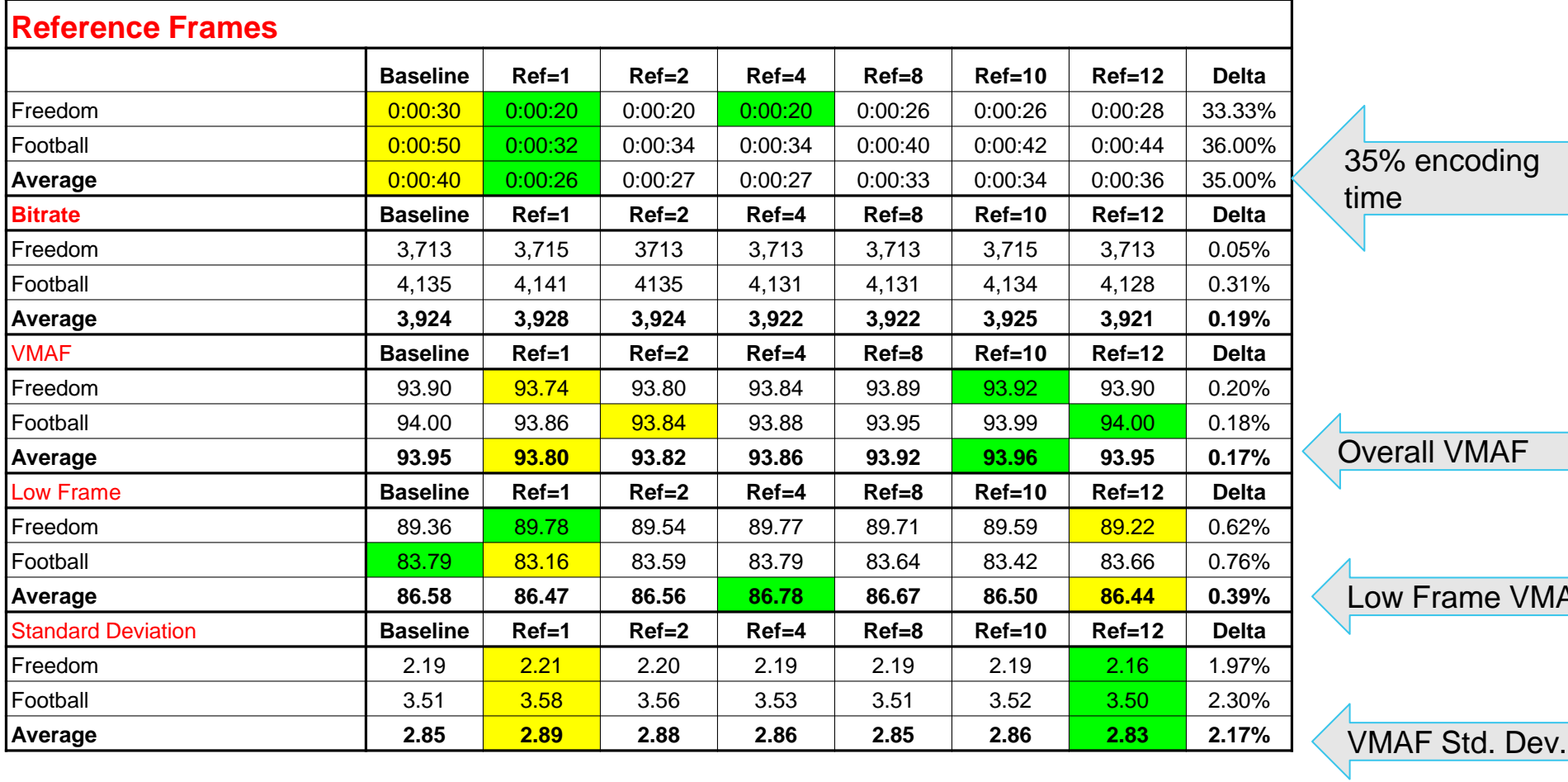

### Reference Frames

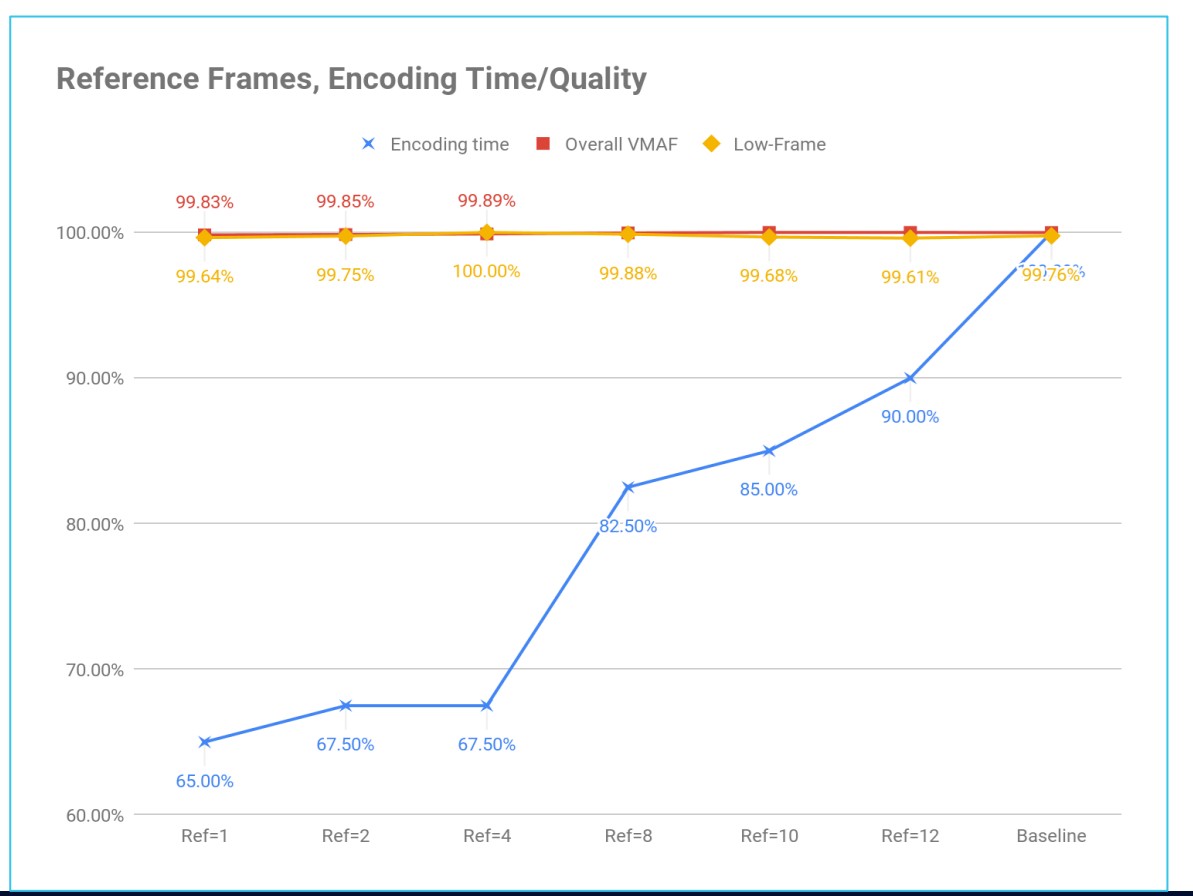

- May work differently with different source clips
	- I tested football and a concert video
	- Test may be able to shave 35% from encoding costs with minimal quality impact

**WETINT** 

#### B-Frames

- B-frames theoretically the most efficient
	- Tend to underperform
- 16% encoding time delta
- Minimal VMAF delta
- Worst:
	- Low-frame
	- Worst standard deviation

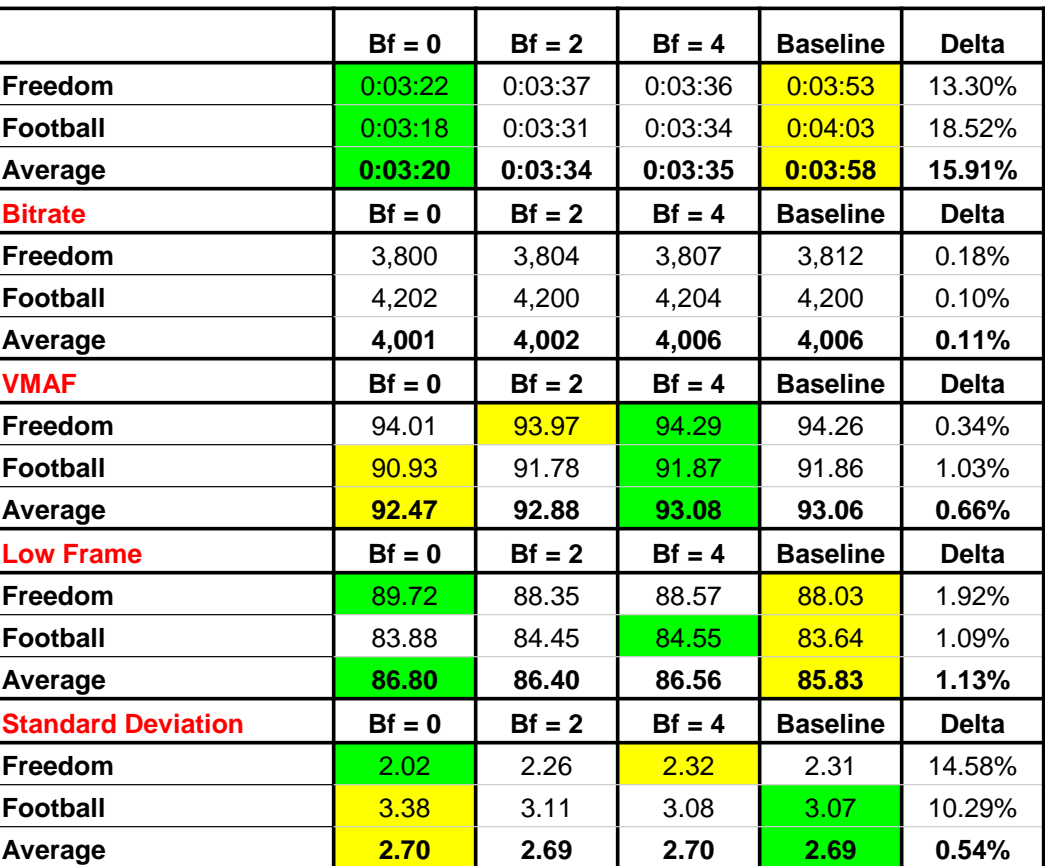

#### B-Frames

● If you use a highquality preset, experiment with lower b-frame values

#### **B-Frames, Encoding Time/Quality**

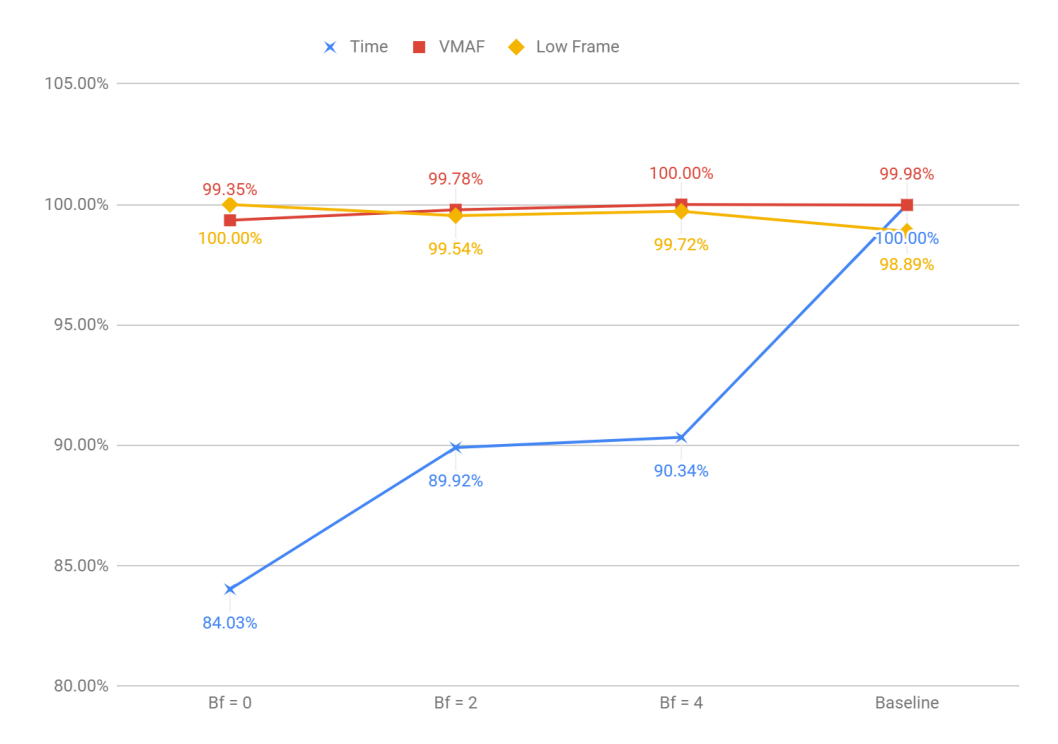

## Constrained VBR Levels

- Minimal impact on encoding time
- VMAF about the same
- Low frame greater delta
- More significant in standard deviation
- Not shown obviously, higher max bitrates
	- Could disrupt stream in constrained connections

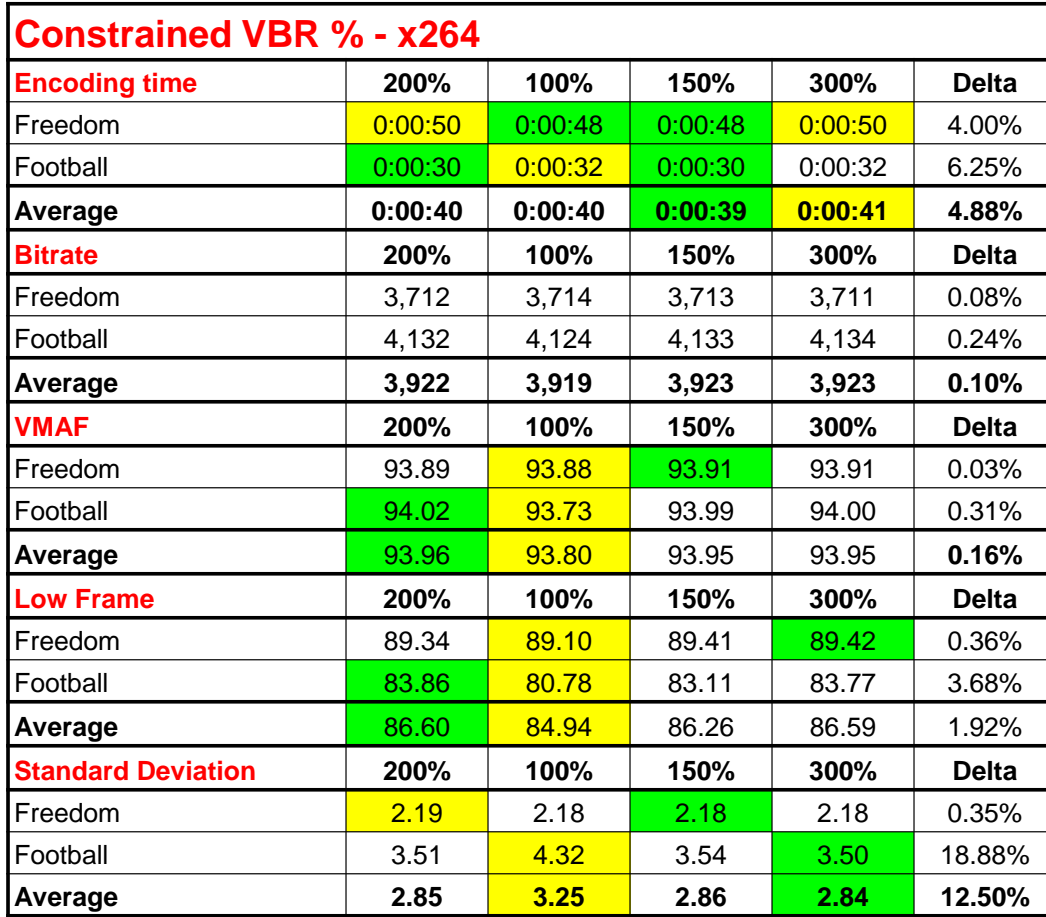

### VBR Constraints of the Rich and Famous

#### [https://bit.ly/con\\_vbr](https://bit.ly/con_vbr)

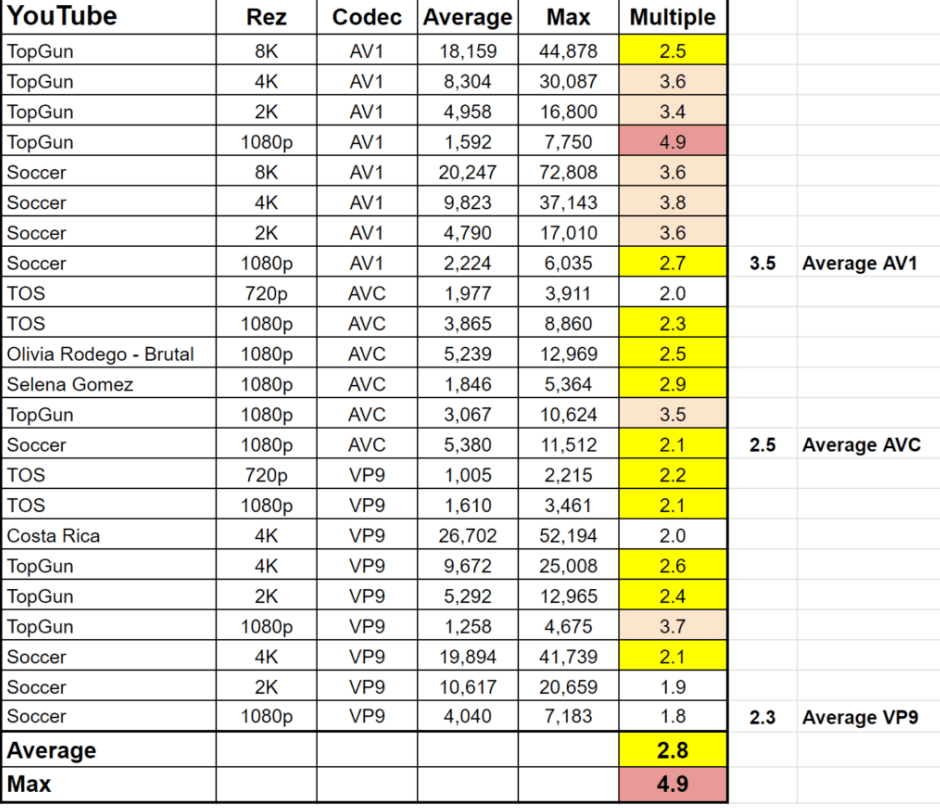

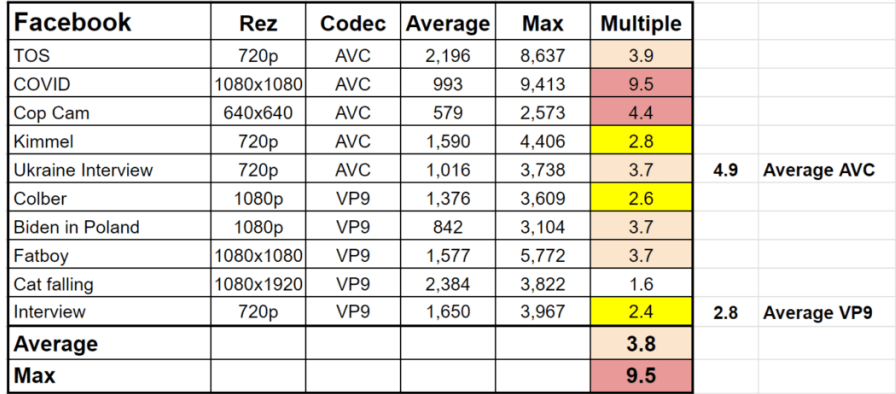

### VBR Constraints of the Rich and Famous

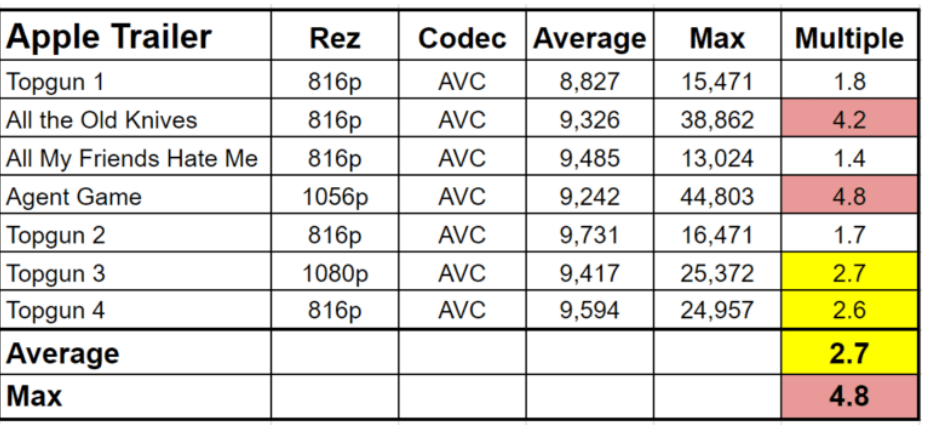

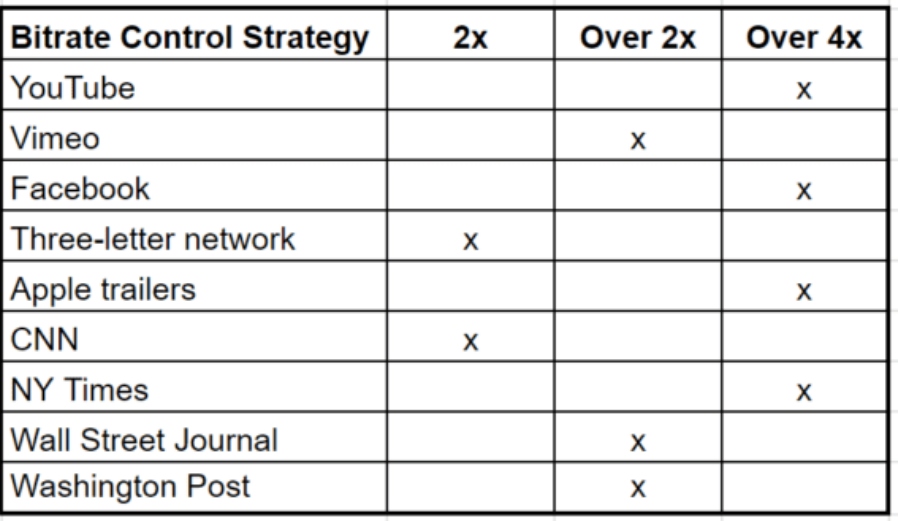

## Constrained VBR Levels

- On these test clips
	- Minimal delta in overall or low-frame
	- $\circ$  Big delta @ 100% for standard deviation
- If 100% time to rethink
- May want to experiment with 300+

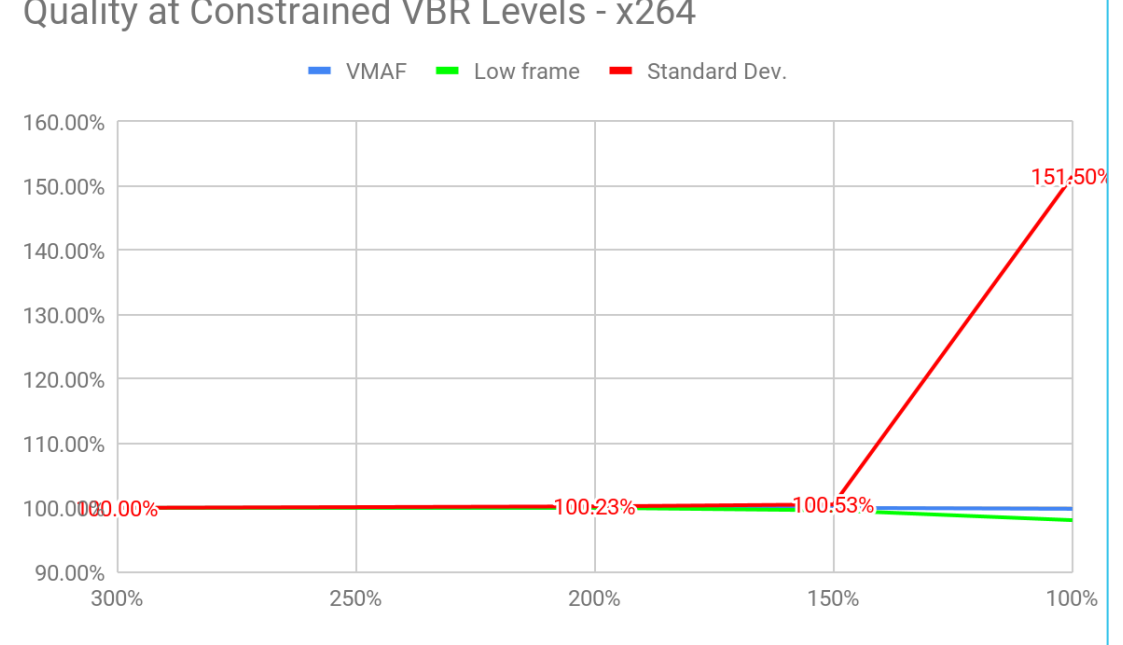

**Quality at Constrained VBR Levels - x264** 

#### Best Instance for x264

- Three types of instances on AWS
	- Intel (c6i.xlarge) Compute/Intel
	- AMD (c6a.xlarge) Compute/AMD
	- AWS Graviton (c7g.xlarge) Compute Graviton
- Which encodes most efficiently?
- Test methodology

## CPU Specific Builds

- **Different CPUs operate** most efficiently (in theory) using specialized builds
- If you're going to experiment with different CPUs, should either compile independently or try third -party

#### **FFmpeg Static Builds**

Welcome! Here you'll find the latest versions of FFmpeg for Linux kernels 3.2.0 and up. For installation instructions please read the FAQ.

Note: it's highly recommended to use git master builds, because bug fixes and other improvements are added daily

All static builds available here are licensed under the GNU General Public License version 3. If you appreciate this up-to-date build of FFmpeg and my time that goes into to maintaining it, please consider donating. Thank you.

> Patreon PayPal Bitcoin: 3ErDdF5JeG9RMx2DXwXEeunrsc5dVHjmeg Dogecoin: DH4WZPTjwKh2TarQhkpQrKjHZ9kNTkiMNL Ethereum: 0x491f0b4bAd15FF178257D9Fa81ce87baa8b6E242

> > release: 6.0

#### git master: built on 20230313

ffmpeg-git-amd64-static.tar.xz - md5 ffmpeg-git-i686-static.tar.xz - md5 ffmpeg-git-arm64-static.tar.xz - md5 ffmpeg-git-armhf-static.tar.xz - md5 ffmpeg-git-armel-static.tar.xz - md5 build info source

ffmpeg-release-amd64-static.tar.xz - md5 ffmpeg-release-i686-static.tar.xz - md5 ffmpeg-release-arm64-static.tar.xz - md5 ffmpeg-release-armhf-static.tar.xz - md5 ffmpeg-release-armel-static.tar.xz - md5 build info source old releases

**AMD** version

Intel version

3 ARM versions

**WETINT** 

## Methodology

- FFmpeg version: Downloaded CPU specific versions from johnvansickle.com/ffmpeg/
	- Compared with Ubuntu native version (4.4)
	- Used faster version
	- Used version from Multicoreware for Graviton (x265 performance on Graviton was very poor until this version)

#### release: 6.0

ffmpeg-release-amd64-static.tar.xz - md5 ffmpeg-release-i686-static.tar.xz - md5 ffmpeg-release-arm64-static.tar.xz - md5 ffmpeg-release-armhf-static.tar.xz - md5 ffmpeg-release-armel-static.tar.xz - md5 build info source old releases

- Encoded test file using multiple instances to find most efficient encoding cost
- Produce single 1080p output stream (not encoding ladder)
- Track seconds, compute cost per hour
- Rinse and repeat with different CPUs

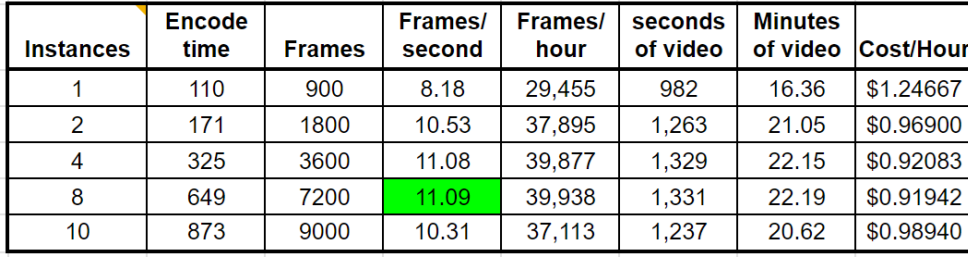

#### 8-Core AWS Instance - On Demand Pricing

- AMD c6a.2xlarge \$0.306
- Graviton c7g.2xlarge \$0.289
- Intel c6i.2xlarge \$0.34

#### The Winner Is - For x264 – Graviton (per-hour)

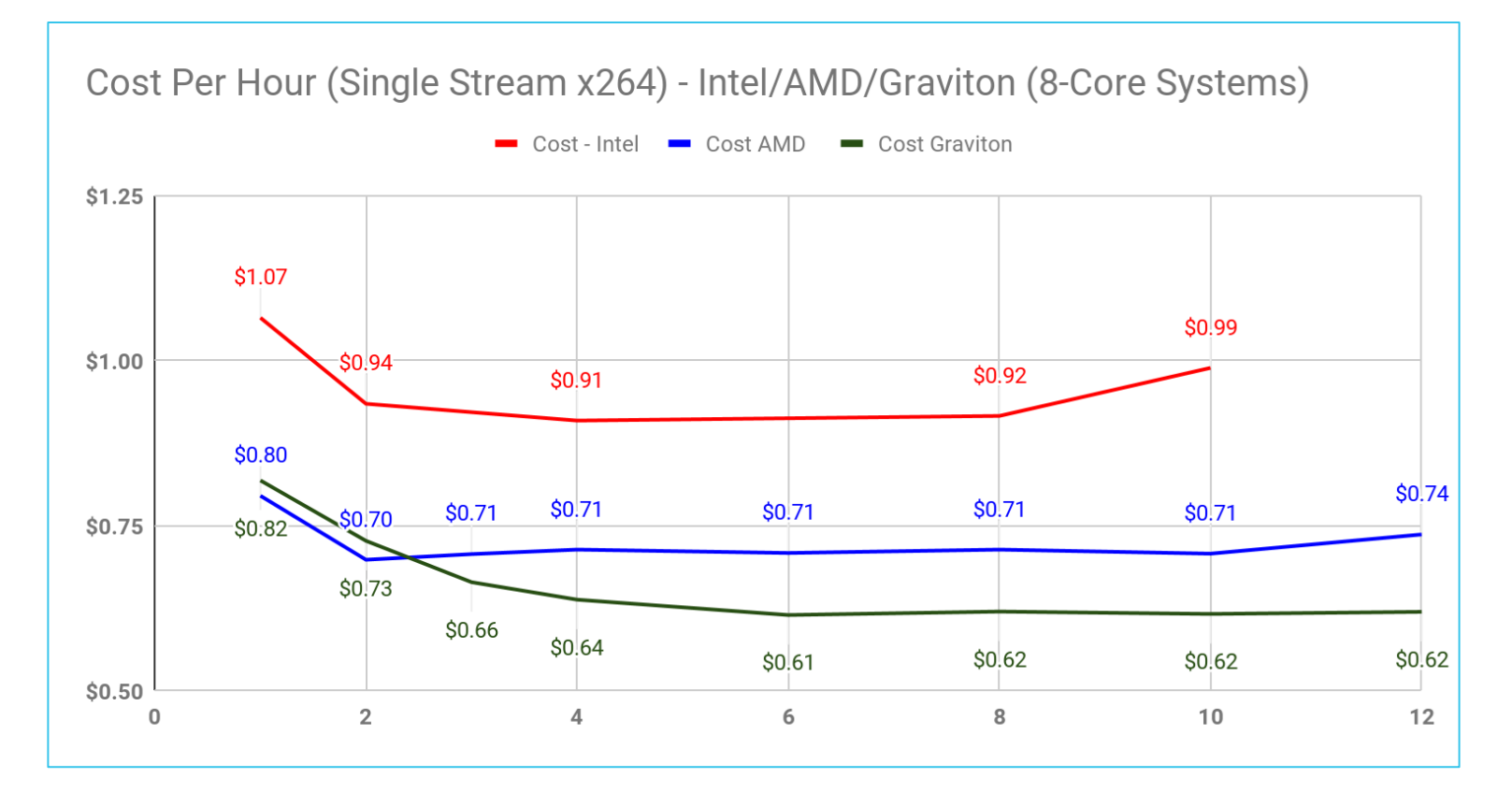

#### The Winner Is - For x264 – Graviton (2000 hours)

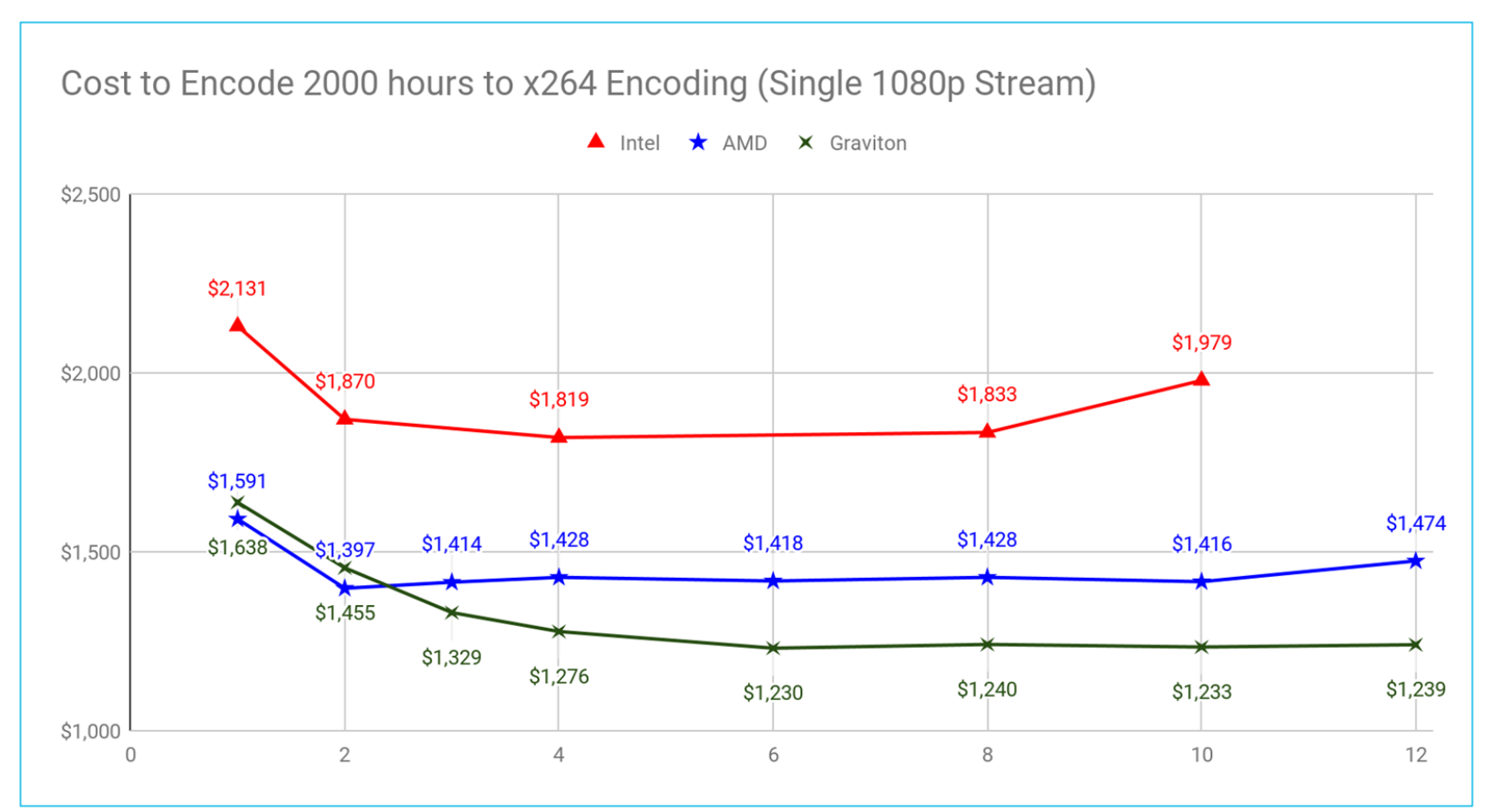

#### Reality Check: MediaConvert Pricing - 2000 hours AVC HQ

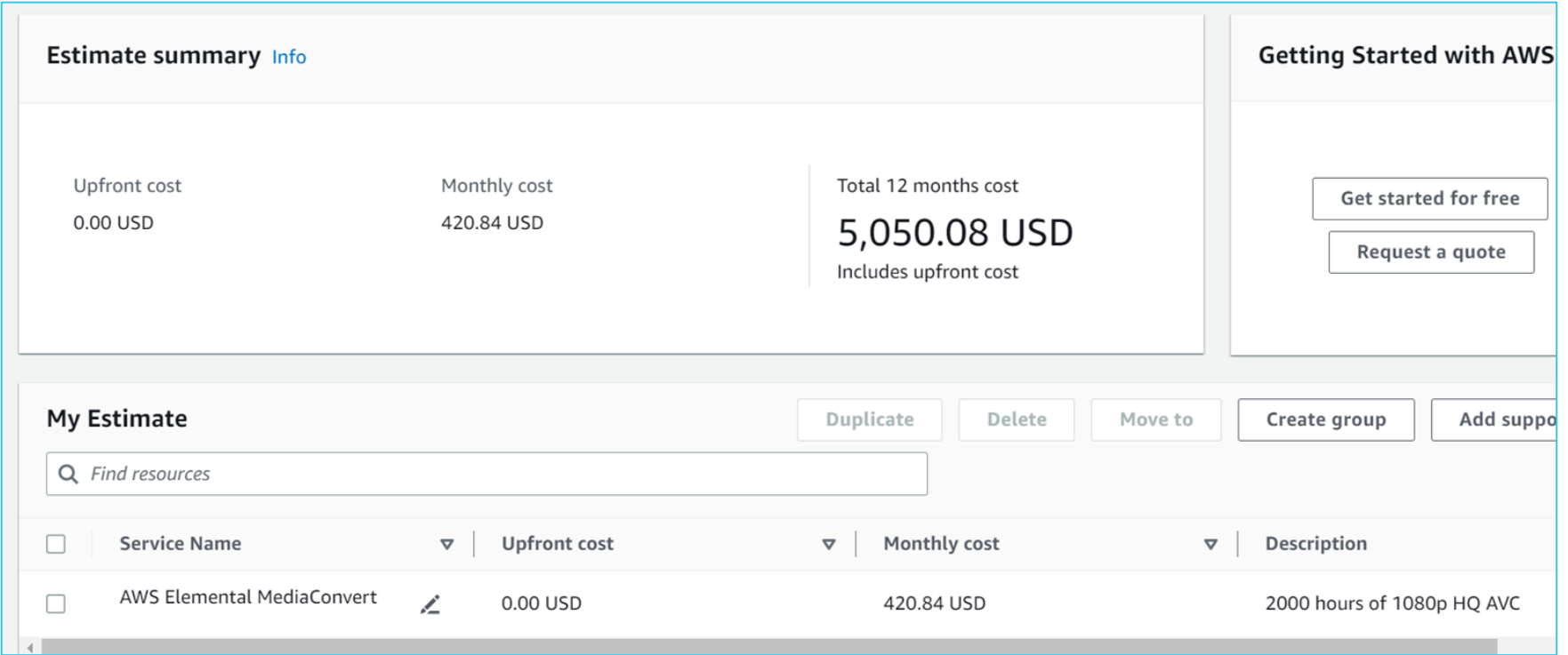

#### Encoding String

ffmpeg -y -i Orchestra.mp4 -c:v libx264 -profile:v high -preset veryslow -g 60 -keyint\_min 60 -sc\_threshold 0 -b:v 4200k -pass 1 -f mp4 /dev/null

ffmpeg -y -i Orchestra.mp4 -c:v libx264 -profile:v high -preset veryslow -g 60 -keyint\_min 60 -sc\_threshold 0 -b:v 4200k -maxrate 8400k -bufsize 8400k -pass 2 orchestra\_x264\_output.mp4

### Most Efficient CPU Core Count?

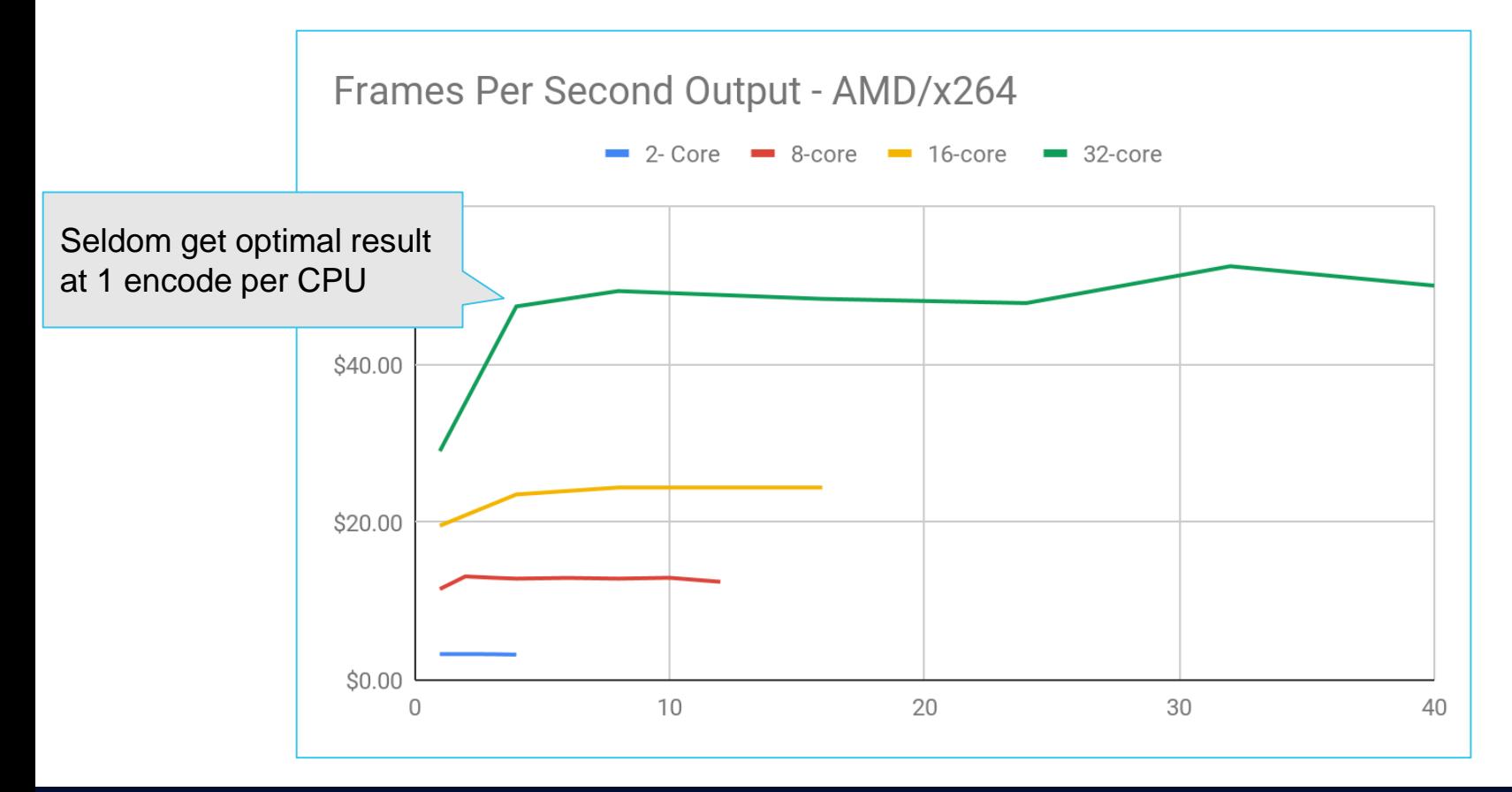
# Most Efficient CPU Core Count?

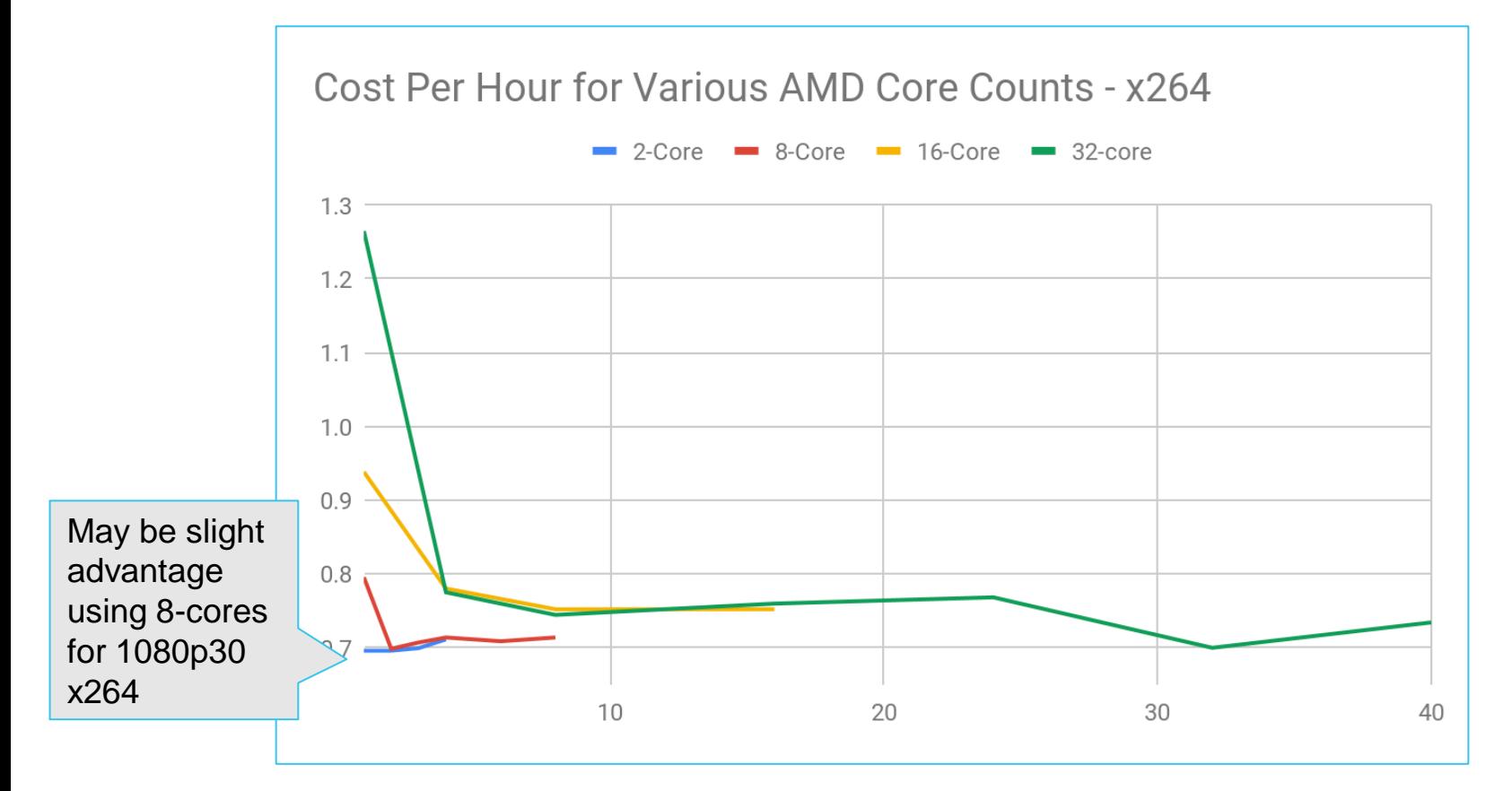

#### Frames Per Second - 64-core Intel Workstation

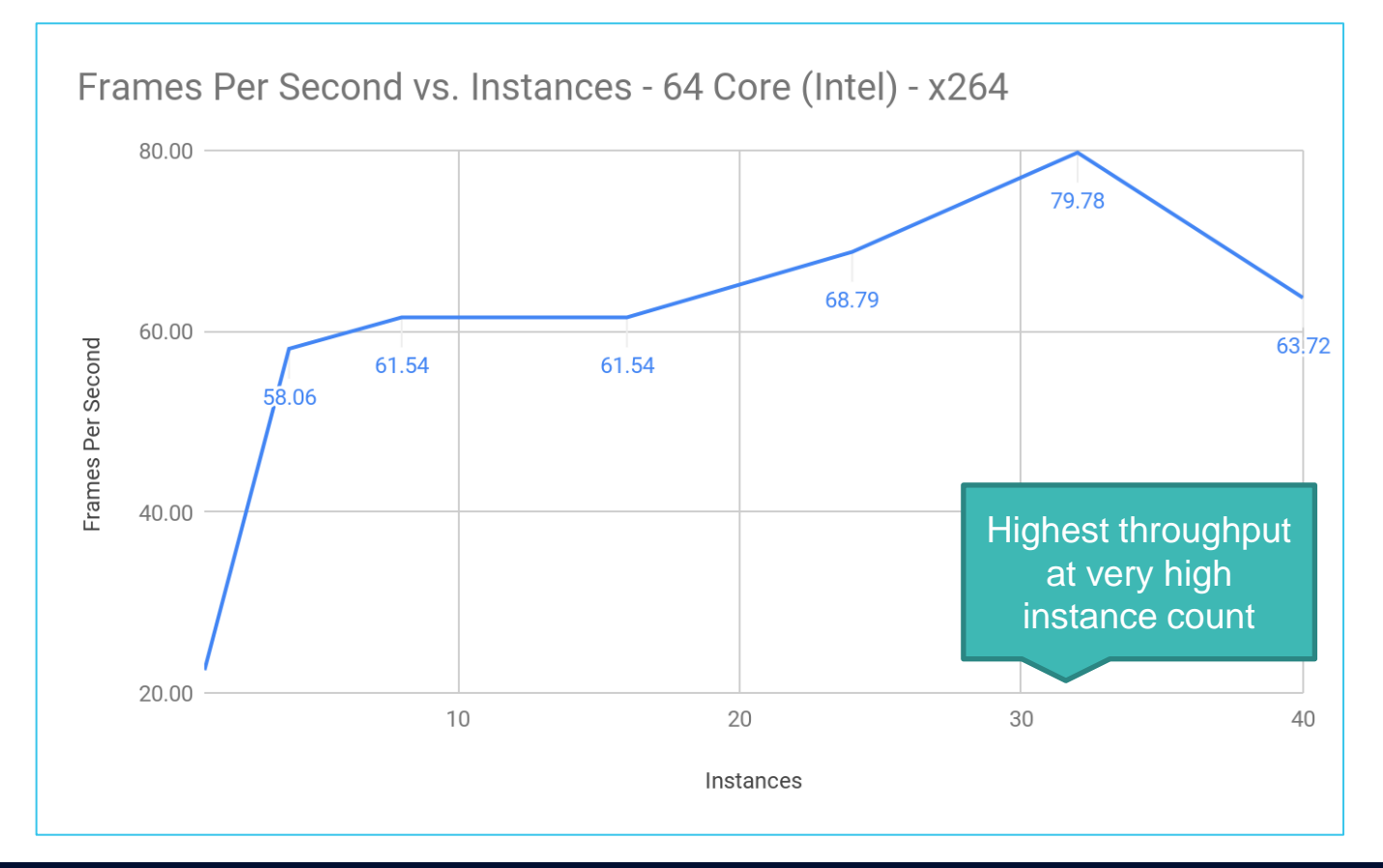

#### Frames Per Second - 32-core AWS AMD Instance

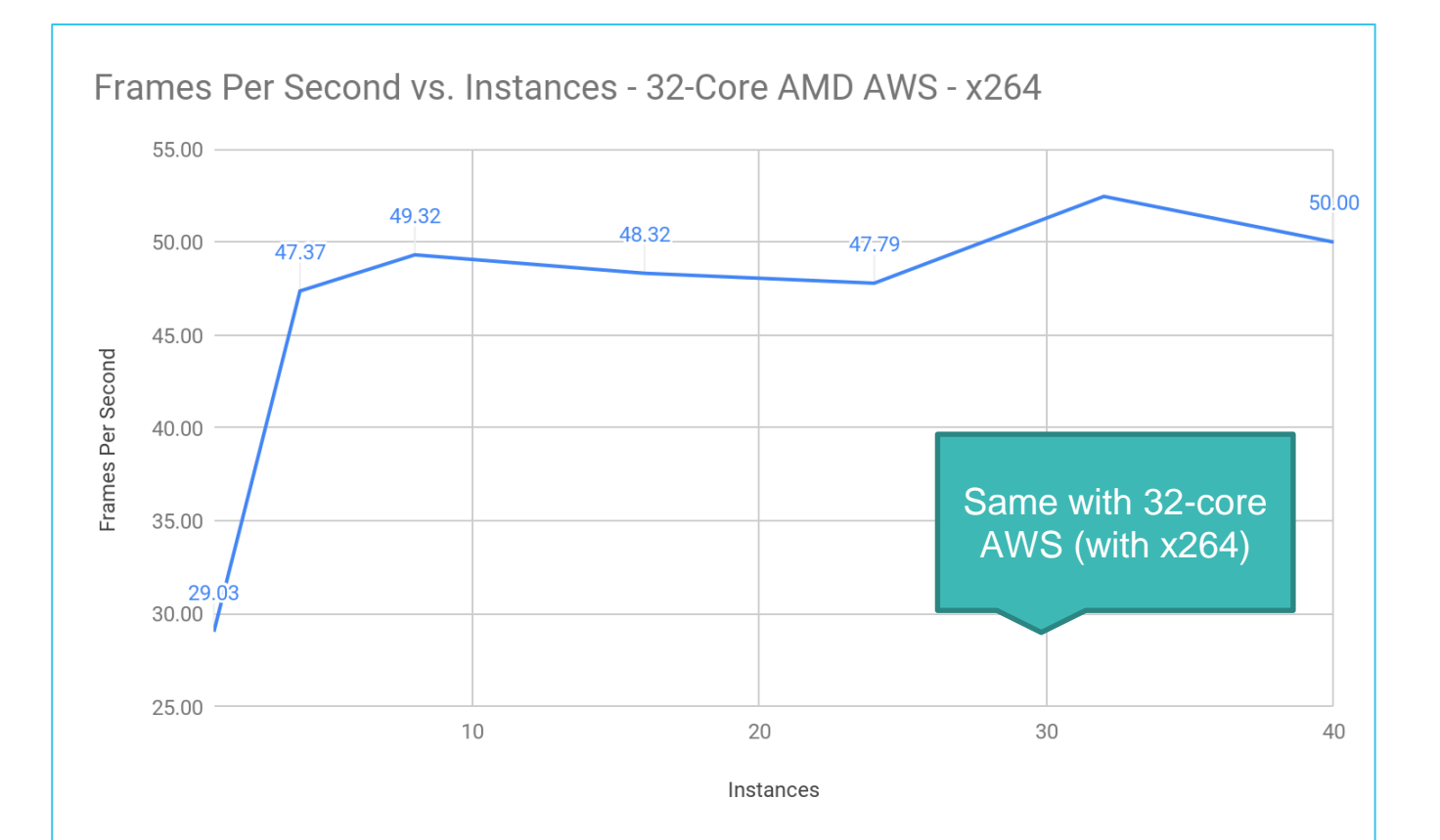

# x265 - 8-Bit 1080p (Rinse and Repeat)

- Preset
- Reference frames
- Bitrate control
- 10-bit vs 8-bit output
- Best AWS CPU
- Best core count

#### HEVC - 8-bit 1080p Preset

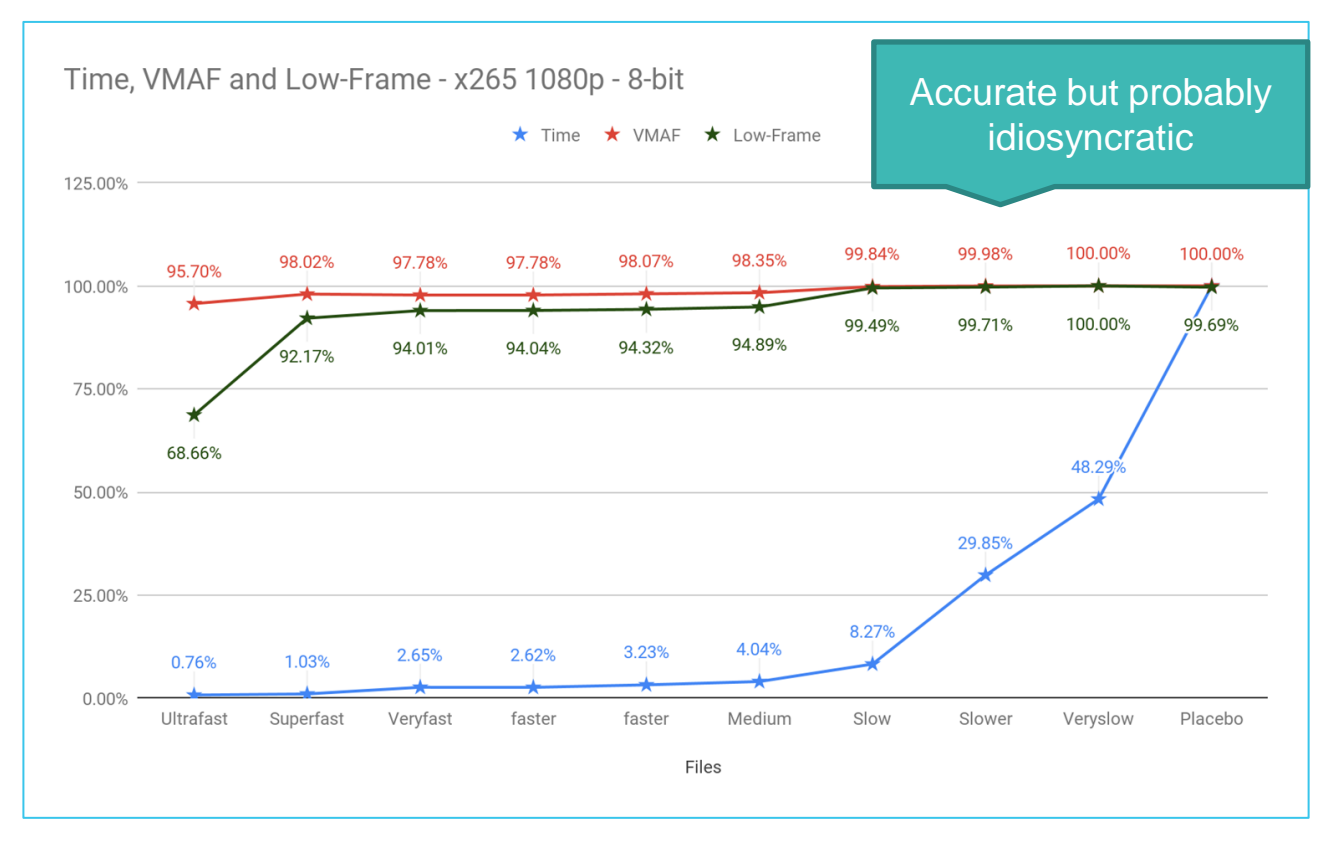

#### HEVC - 8-bit 1080p Preset

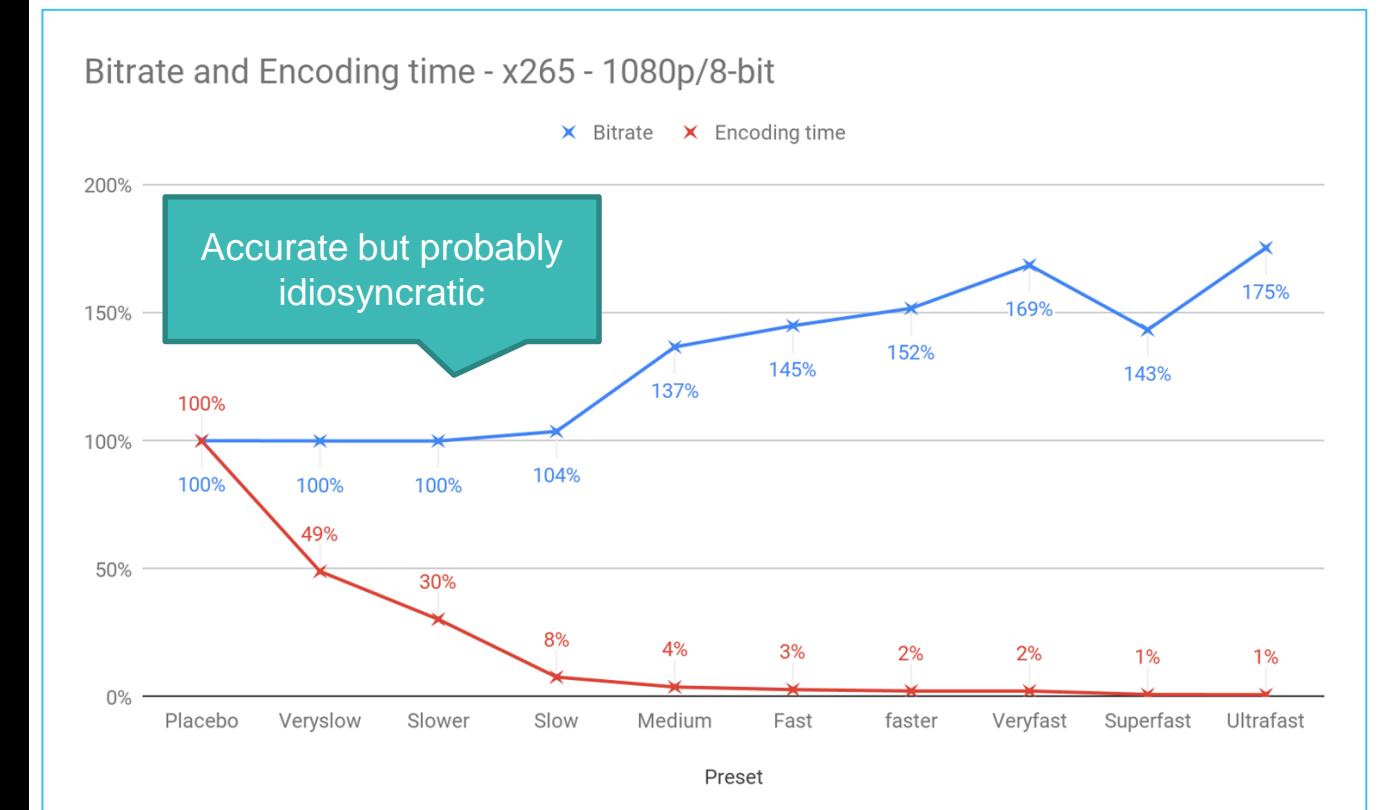

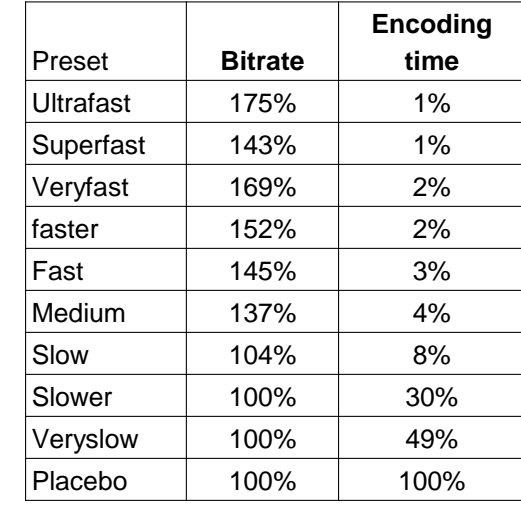

# x265 - 1080p - Viewer Count Breakeven - \$0.08/GB

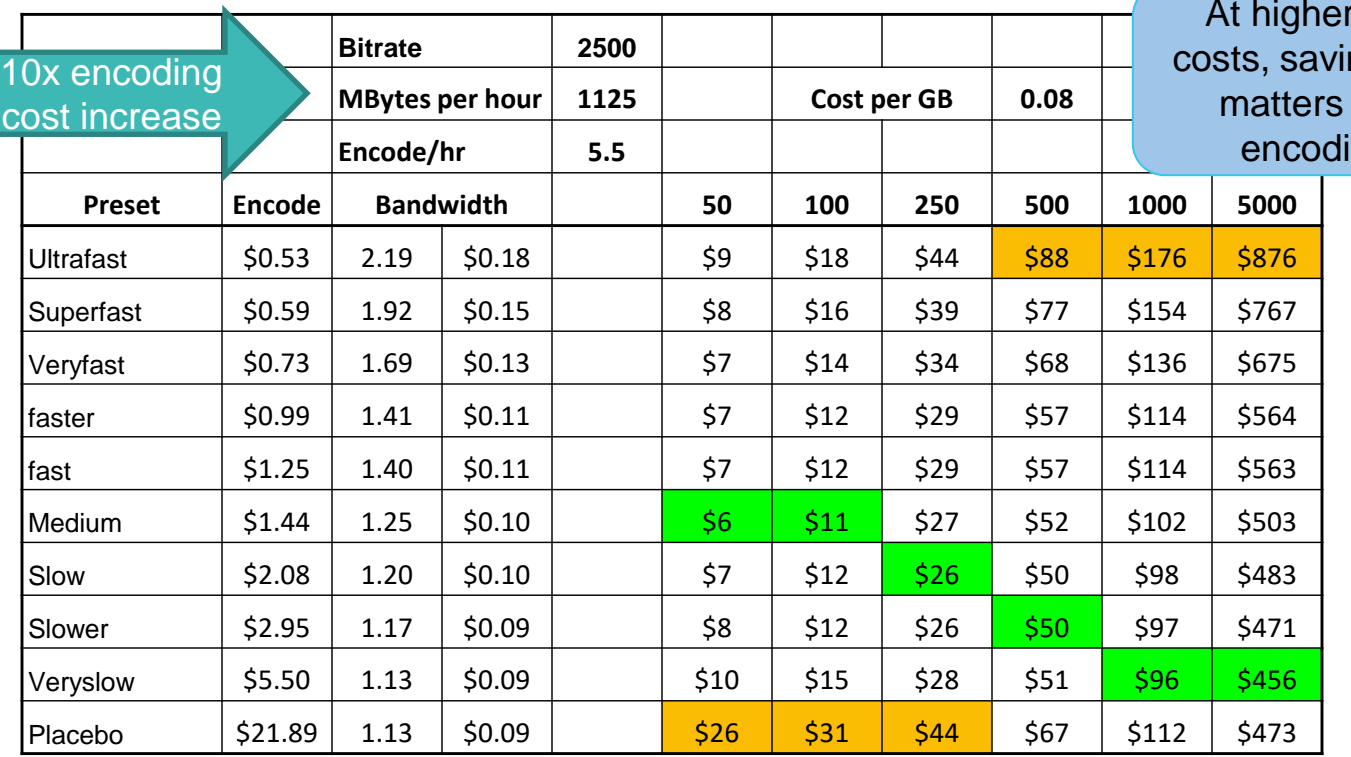

bandwidth ng bandwidth more than ing costs.

# x265 - 1080p - Viewer Count Breakeven - \$0.04/GB

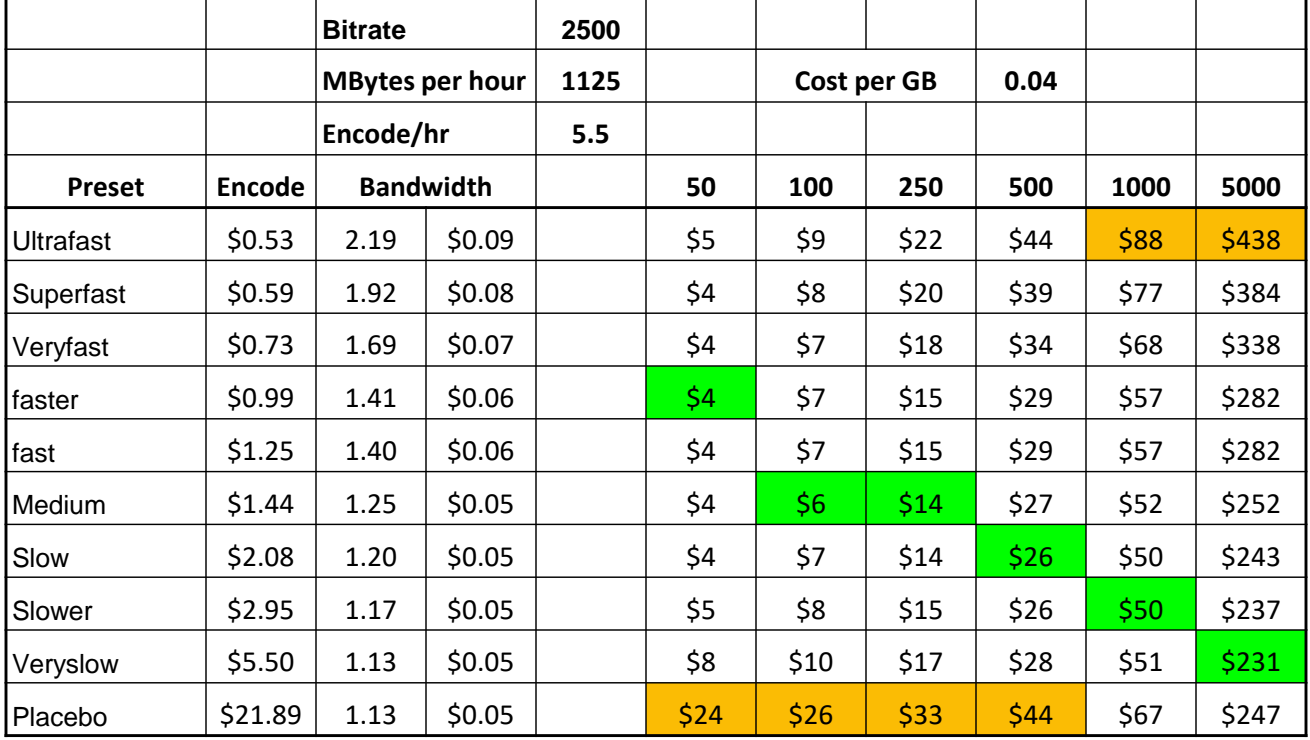

#### x265 - Viewer Count Breakeven - \$0.02/GB

As bandwidth costs drop, encoding cost matters longer

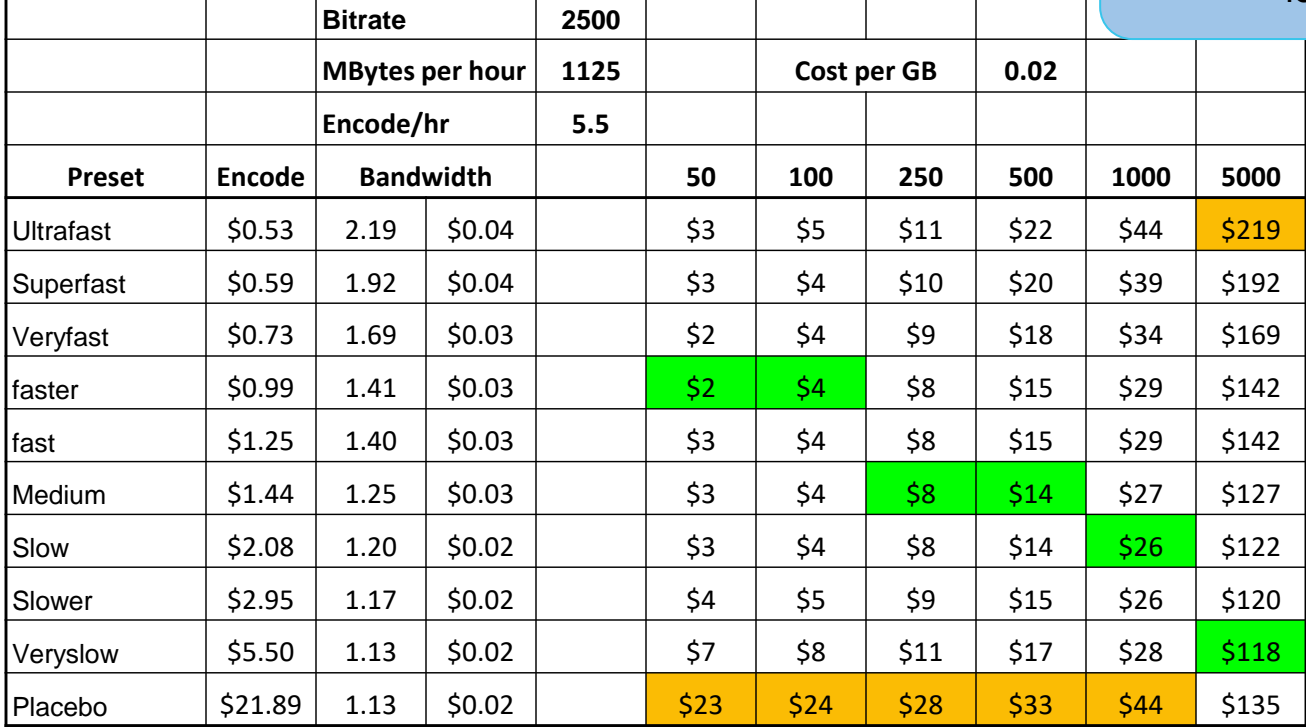

# x264 - Viewer Count Breakeven - \$0.02/GB

As bandwidth costs drop, encoding cost matters longer (but still not that  $\mathsf{long})$ 

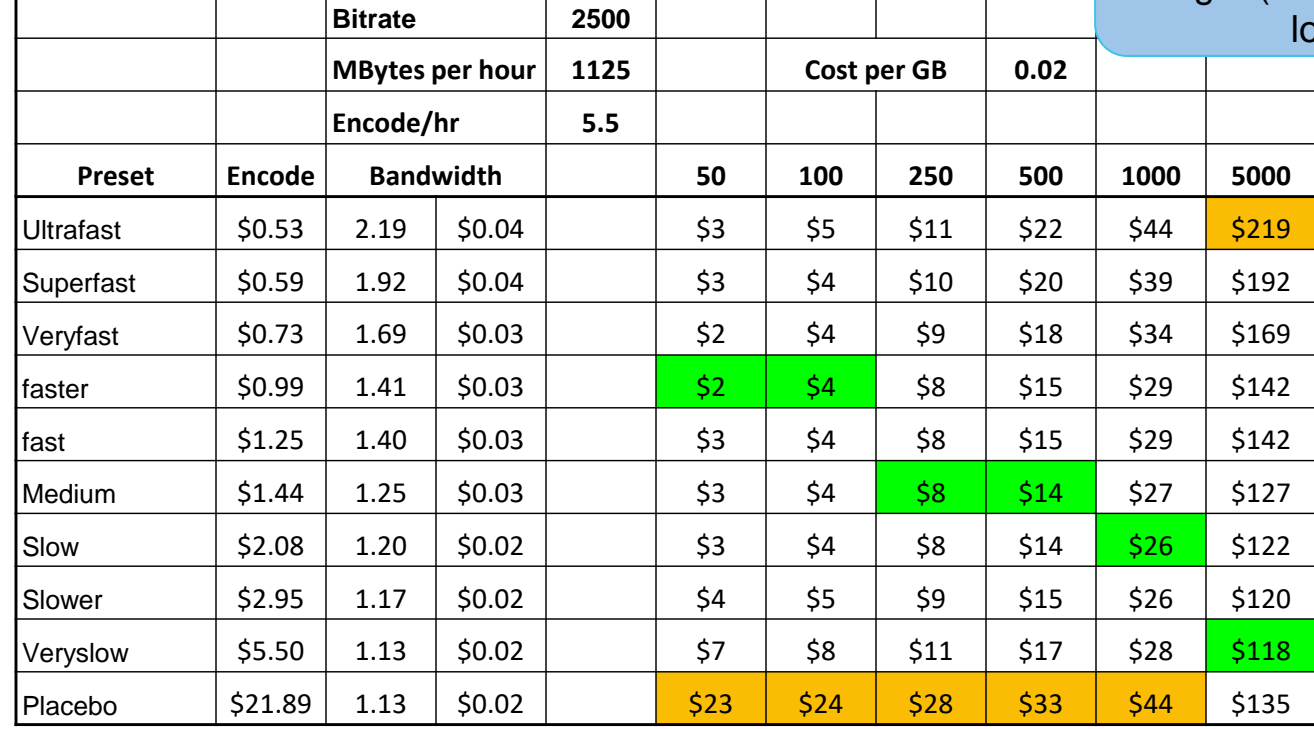

**Default** 

#### Reference Frames

Writing library: x265 3.5+96-9c9ab68fc: [Windows] [GCC 12.2.0] [64 bit] 8bit+10bit+12bit

cpuid=1111039 / frame-threads=5 / numa-pools=32,32 / wpp / no-pmode / no-pme / no-psnr / nossim / log-level= $2$  / input-csp= $1$  / input-res= $1920x1080$  / interlace= $0$  / total-frames= $0$  / level-idc= $0$  / high-tier=1 / uhd-bd= $0$ / ref=5 / no-allow-non-conformance / no-repeat-headers / annexb / no-aud / no-eob / no-eos / no-hrd / info / hash=0 / temporal-layers=0 / open-gop / min-keyint=60 / keyint=60 / gop-lookahead=0 / bframes=8 / b-adapt=2 / b-pyramid / bframe-bias=0 / rclookahead=40 / lookahead-slices=0 / scenecut=0 / no-hist-scenecut / radl=0 / no-splice / no-intra-

- Slower preset use 5 reference frames
	- How much encoding time does this take?
	- How much quality do they add?
	- Is it worth it/

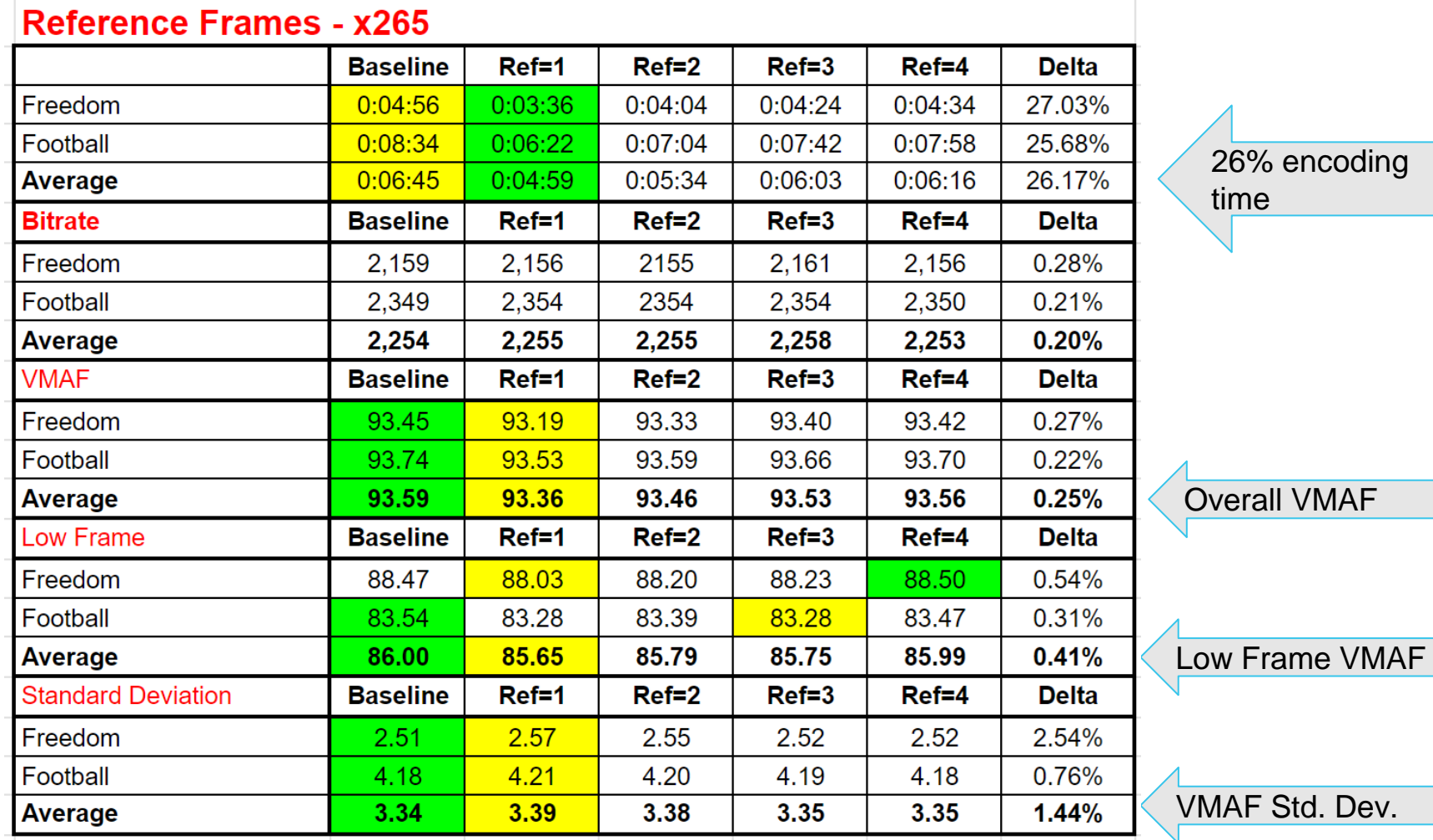

48

#### Reference Frames - x265

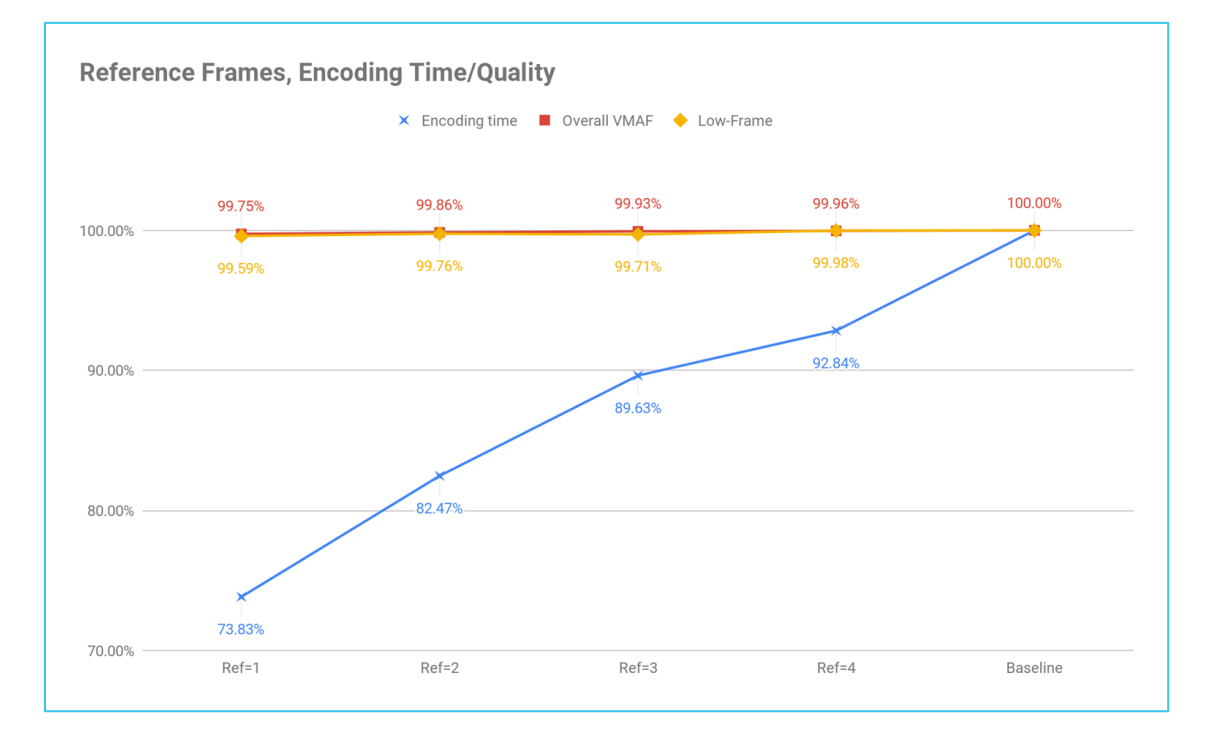

- Reduce encoding time by 26%; minimal quality delta.
- May work differently with different source clips
	- I tested football and a concert video
- Test may be able to shave 25%+ from encoding time with minimal quality impact

# Constrained VBR Levels

- Again, 100% (CBR) is worst result all round
- Minimal quality deltas for average and low frame
- Meaningful difference with standard deviation
- Avoid 100%; experiment with higher values in high bandwidth rungs/ environments
	- Top rung
	- IPTV

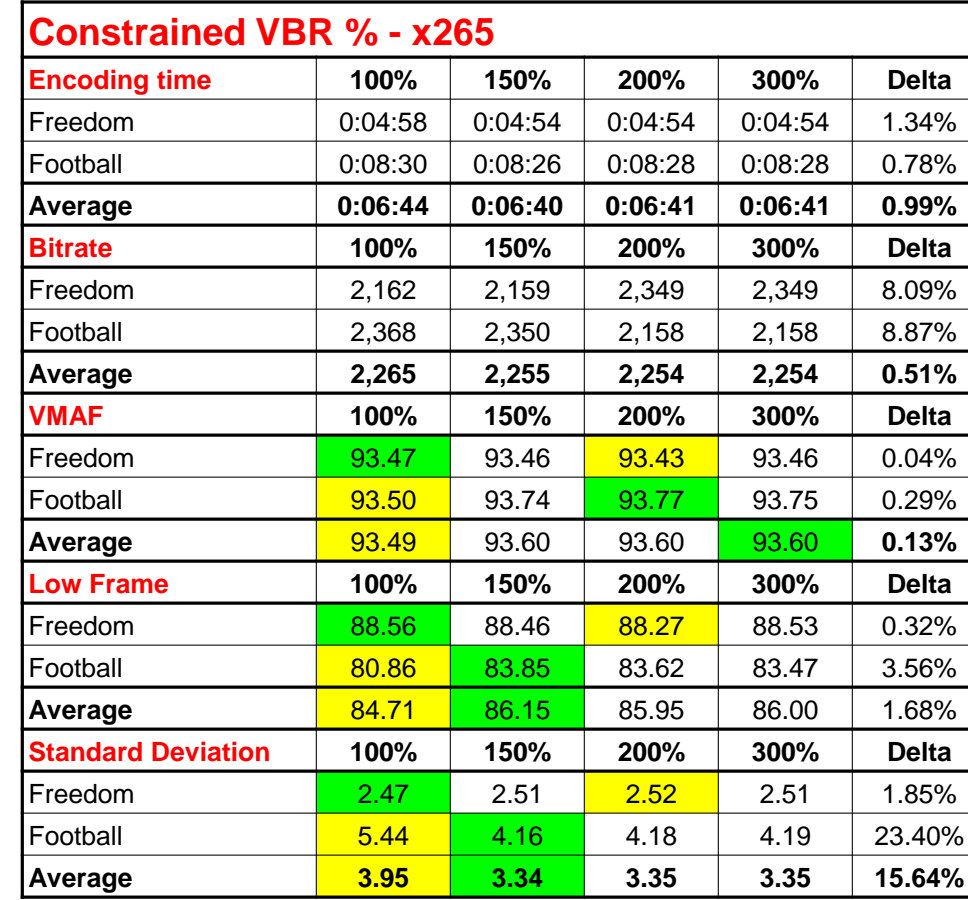

**WETINI** 

# 10-bit vs. 8-bit Output

- Question: Does encoding 8-bit source as 10-bit HEVC output improve quality?
- No, but difference is minor

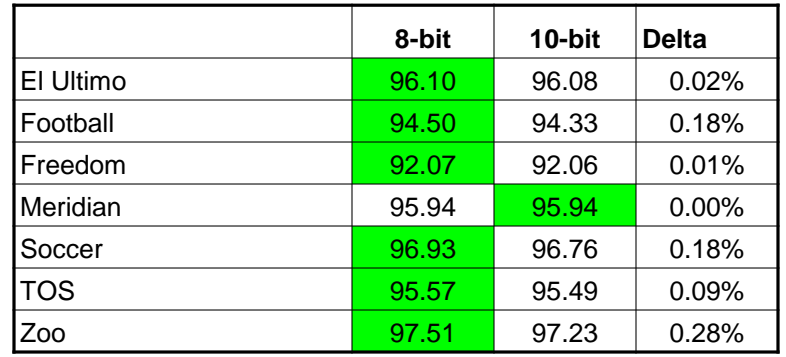

# Best Instance for x265

- Three types of instances on AWS
	- Intel (c6i.xlarge) Compute/Intel
	- AMD (c6a.xlarge) Compute/AMD
	- AWS Graviton (c7g.xlarge) Compute Graviton
- Which encodes most efficiently?
- Test methodology

#### The Winner Is - For x265 1080p - AMD

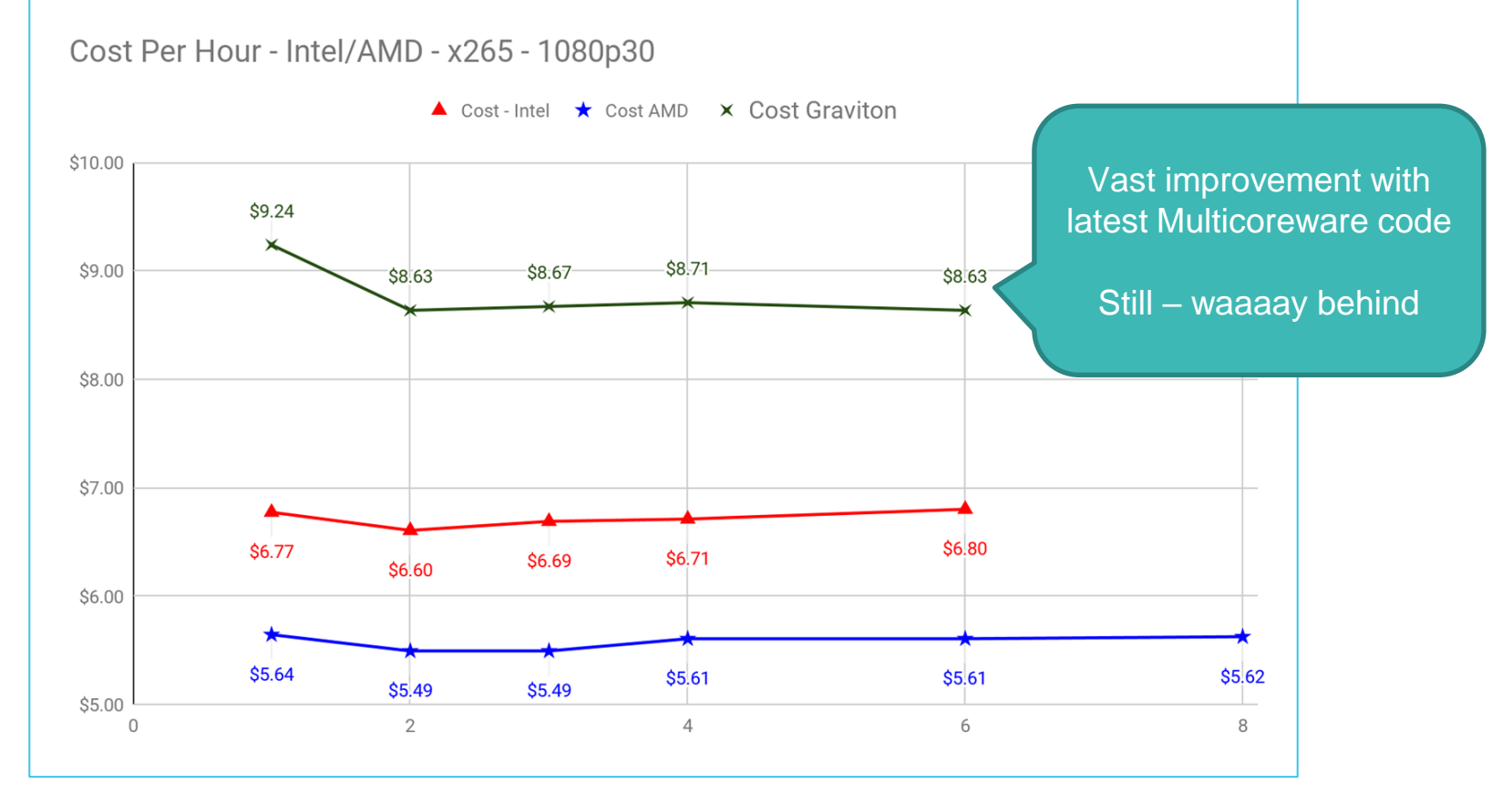

# The Winner Is - For x265 1080p – AMD (\$2,000 hours)

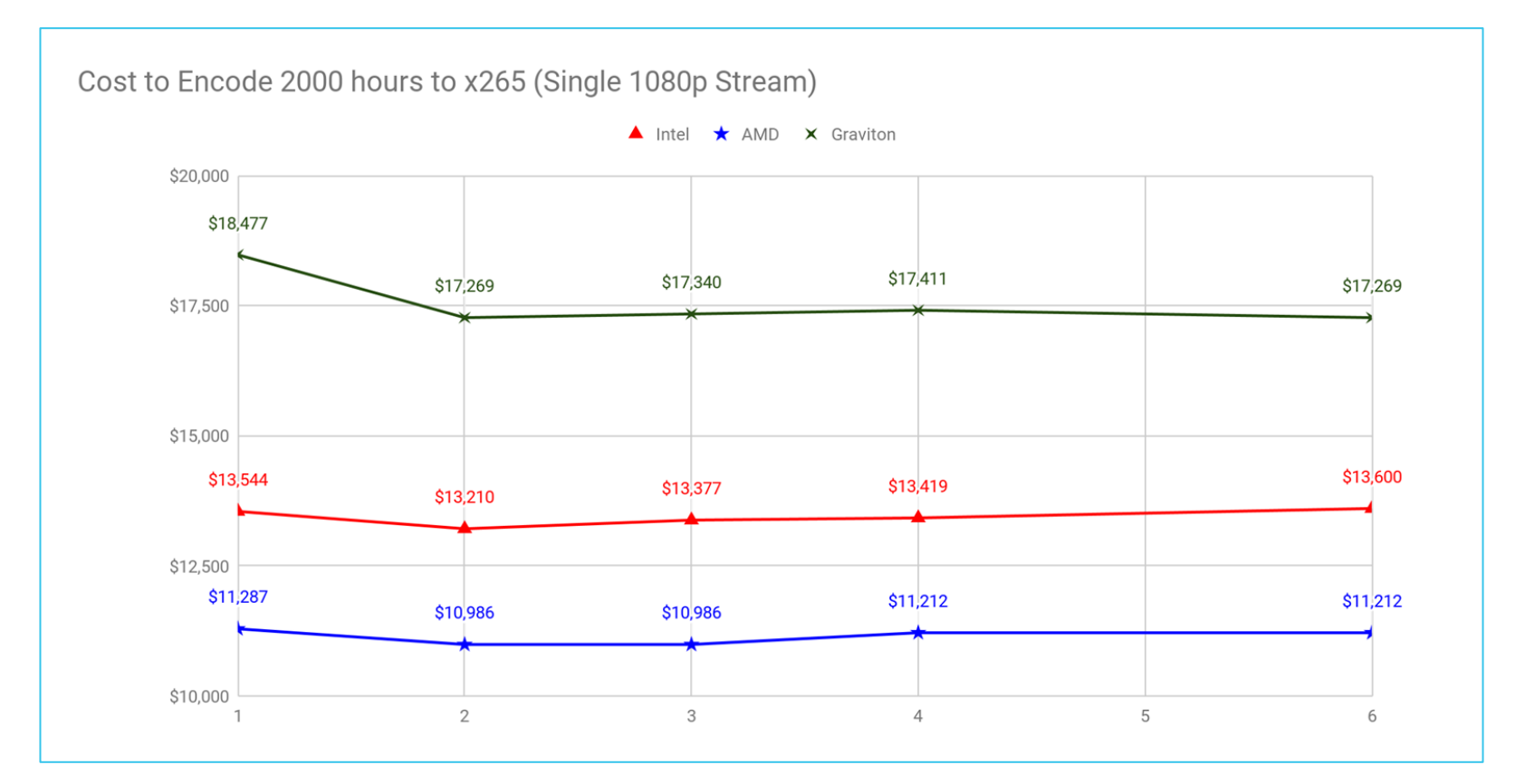

#### Reality Check: MediaConvert Pricing - 2000 hours HEVC HQ

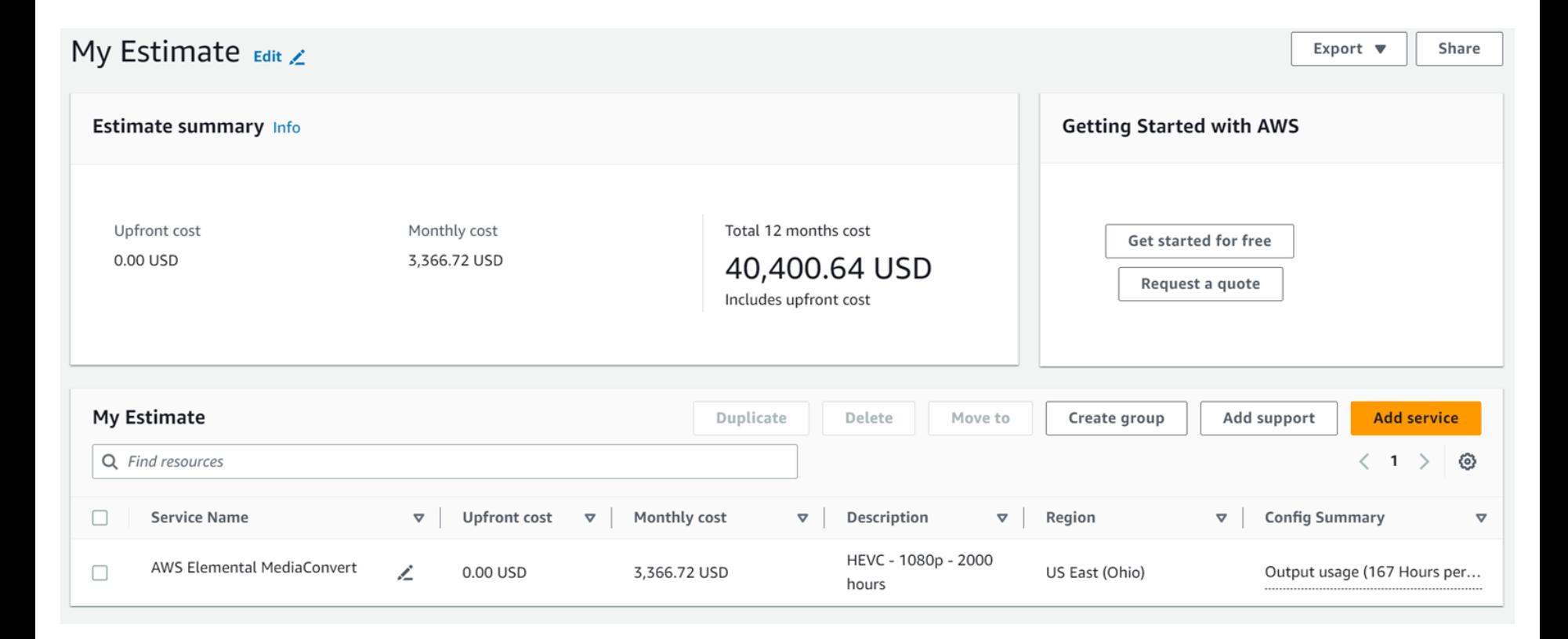

# Encoding String

ffmpeg -y -i Football\_short.mp4 -c:v libx265 -preset slower -x265-params keyint=60:min-keyint=60:scenecut=0:bitrate=3500:pass=1 -f mp4 /dev/null

ffmpeg -y -i Football\_short.mp4 -c:v libx265 -preset slower -x265-params keyint=60:min-keyint=60:scenecut=0:bitrate=3500:vbv-maxrate=7000:vbvbufsize=7000:pass=2 Football\_x265\_HD\_output.mp4

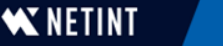

# Most Efficient CPU Core Count?

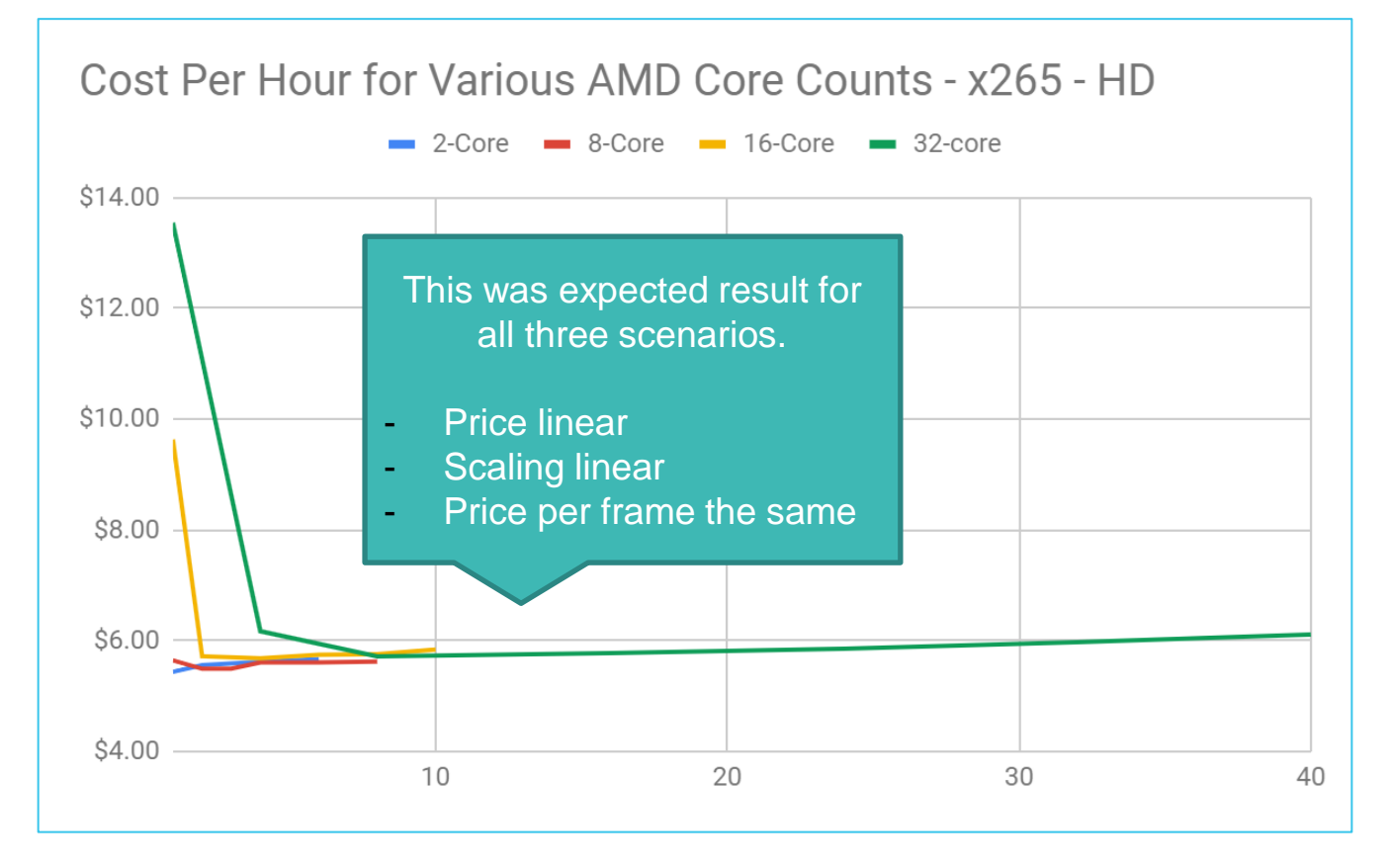

#### On 64-core Intel Workstation

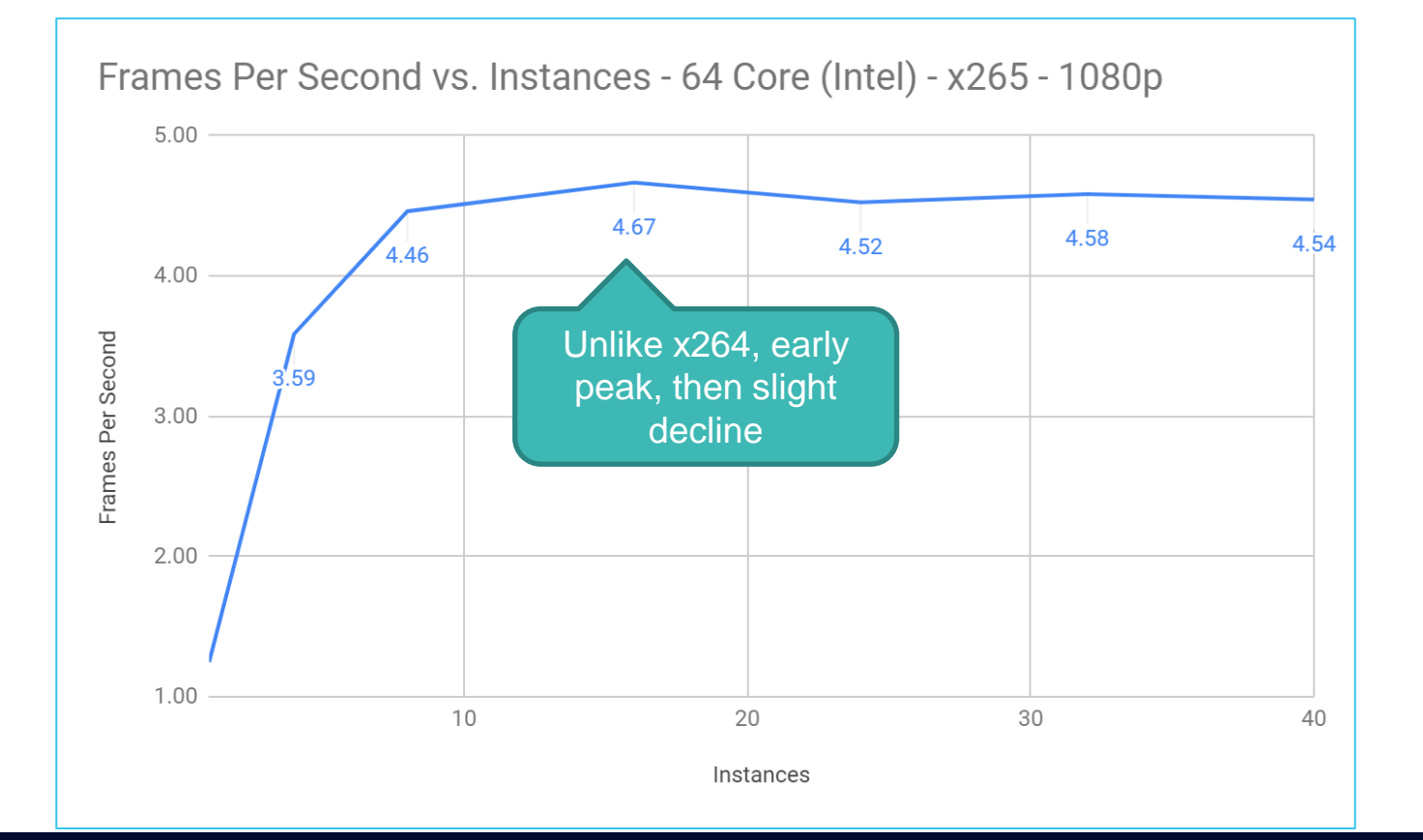

#### x265 - 10-Bit 4K

- Preset
- Bitrate control
- Scaling
- Best AWS CPU
- Best core count

59

#### HEVC -10-bit 1080p Preset

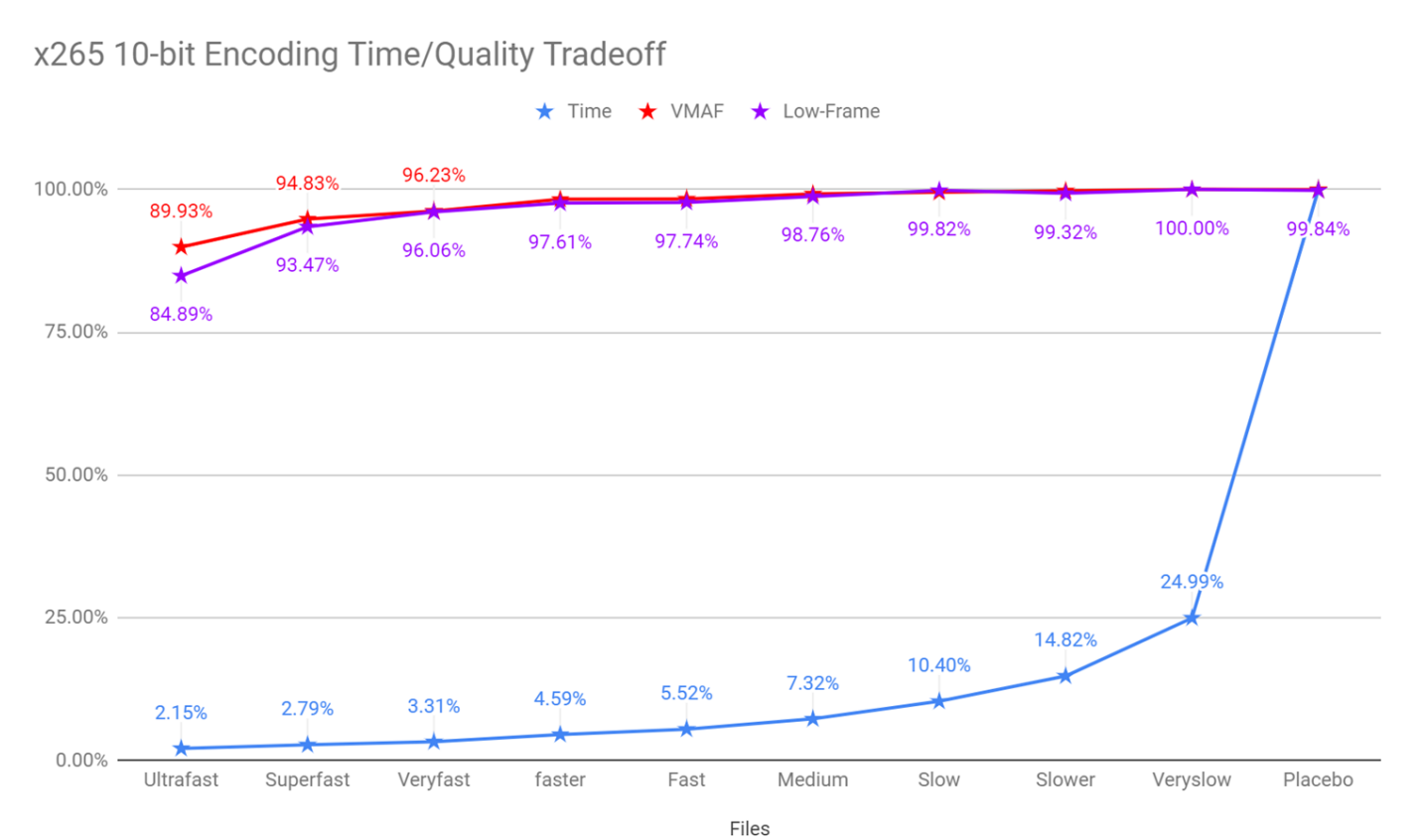

#### HEVC - 8-bit 1080p Preset

Bitrate and Encoding time - x265 4K/10-bit

 $\times$  Bitrate  $\times$  Encoding time

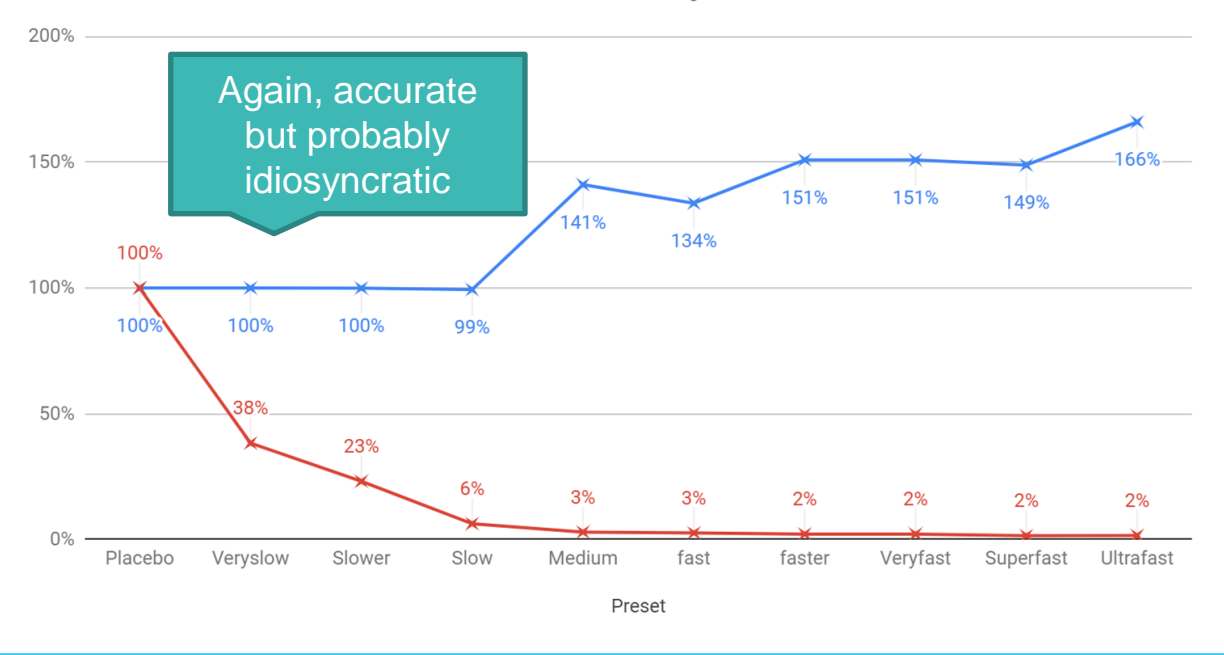

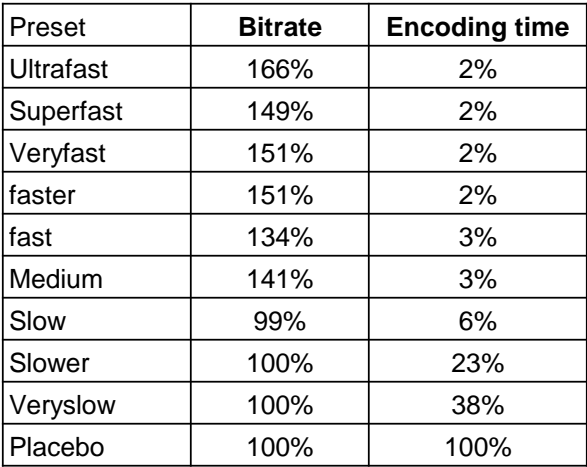

# x265 - 1080p - Viewer Count Breakeven - \$0.08/GB

IN.

At higher bandwidth costs, saving bandwidth more than

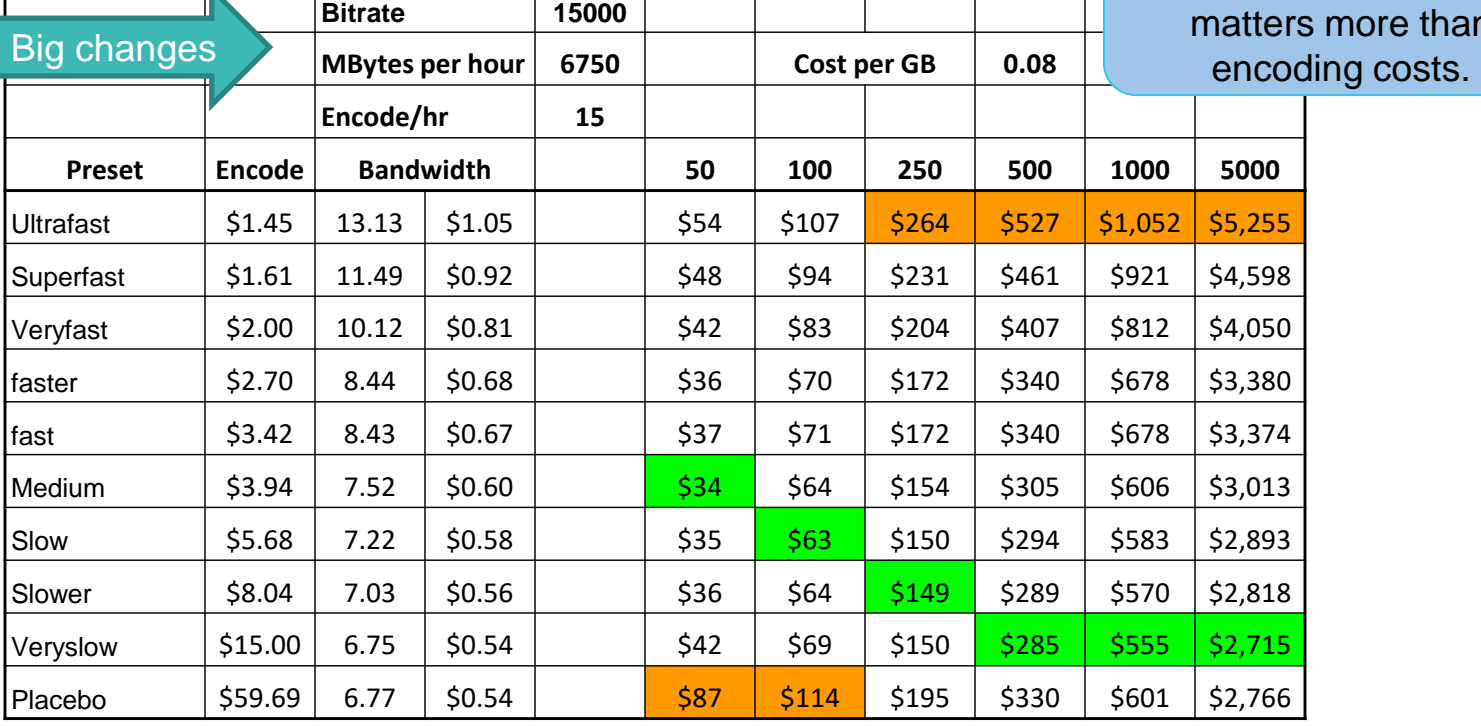

62

# x265 - 1080p - Viewer Count Breakeven - \$0.04/GB

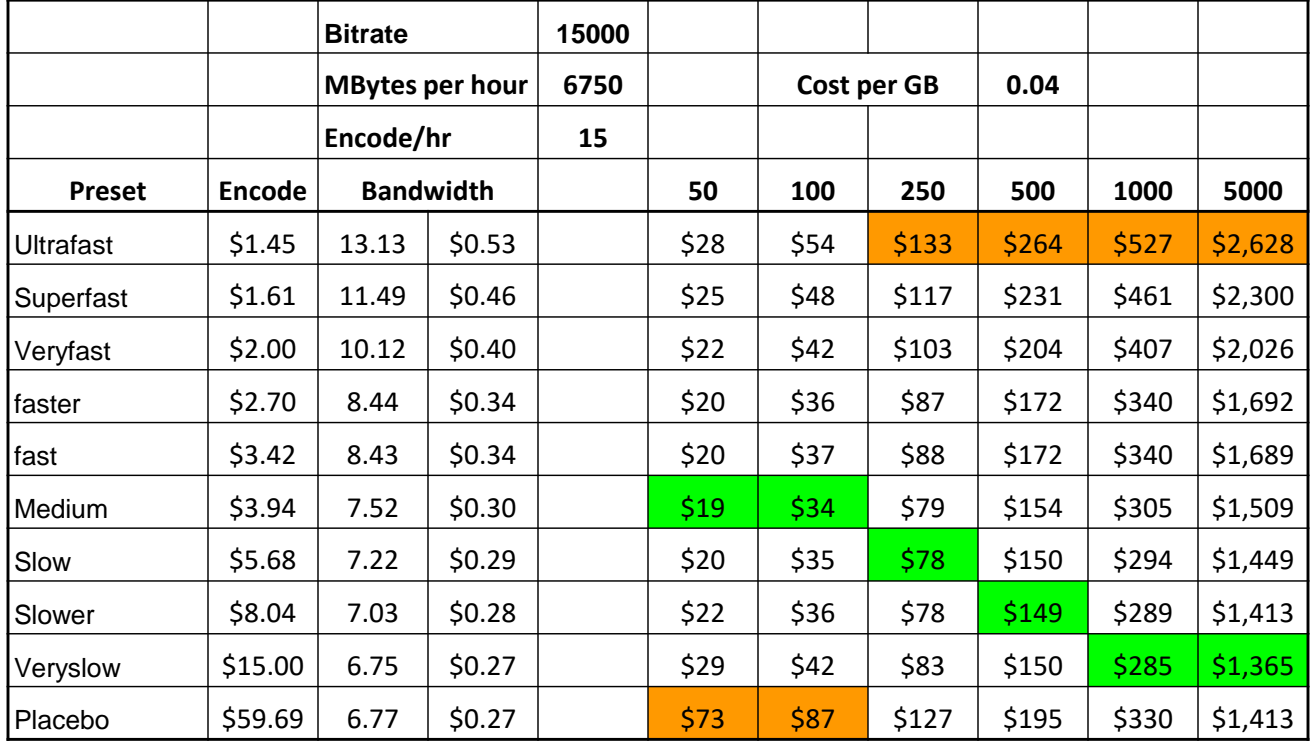

#### x264 - Viewer Count Breakeven - \$0.02/GB

As bandwidth costs drop, encoding cost matters longer (but still not that  $\mathsf{long})$ 

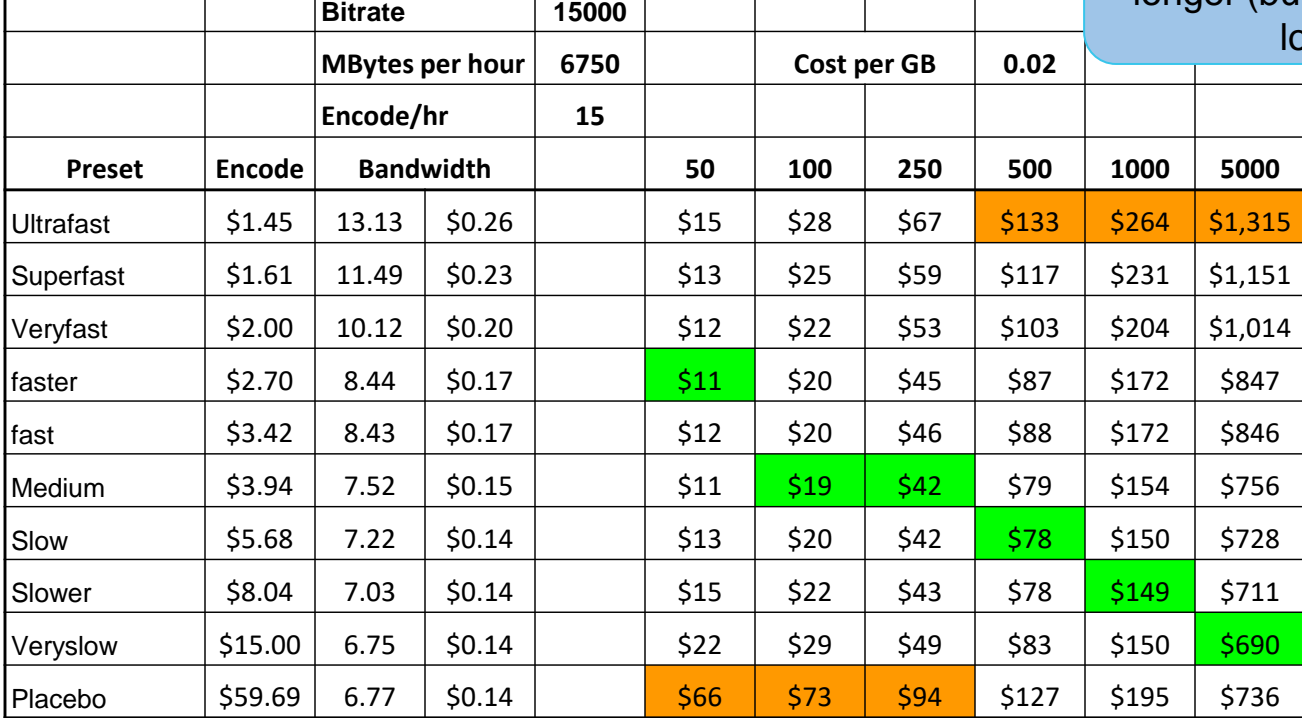

# x264 - Viewer Count Breakeven - \$0.02/GB

As bandwidth costs drop, encoding cost matters longer (but still not that  $\mathsf{long})$ 

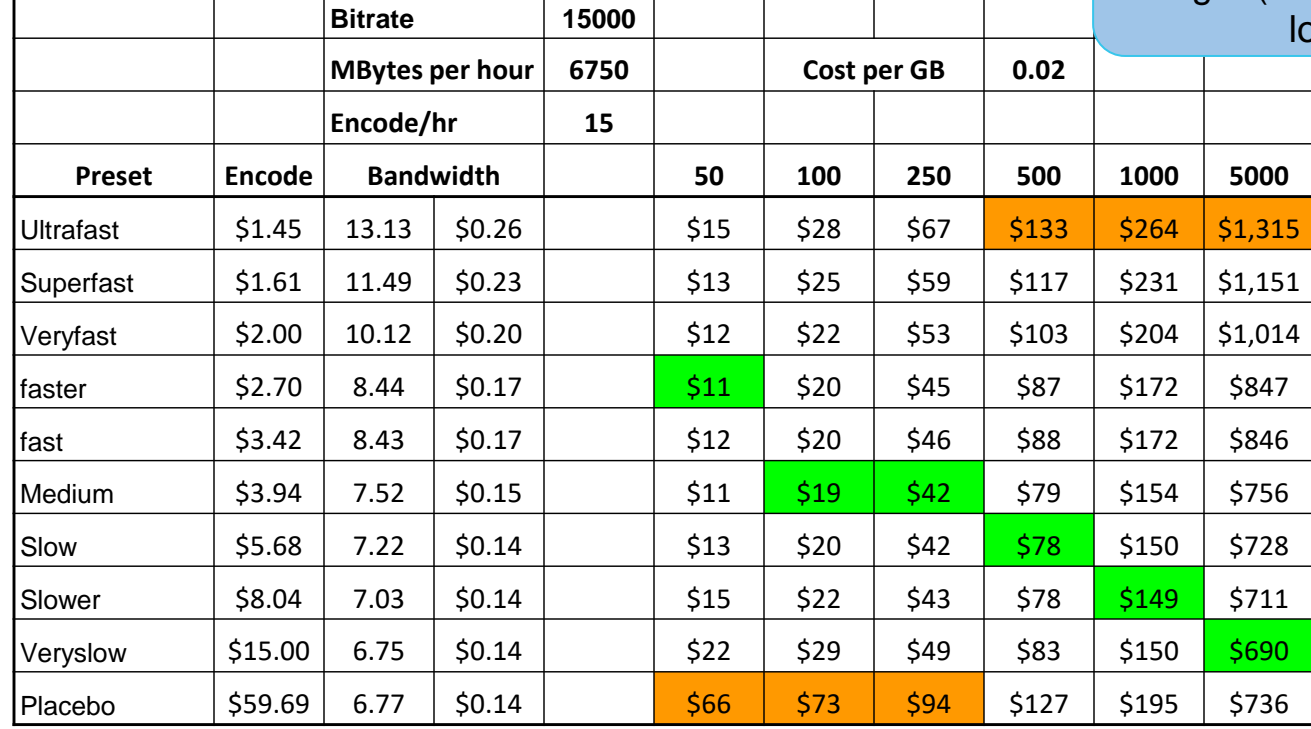

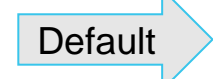

65

Scaling with Lanczos for Lower Rungs

# NETINT Blog **How Scaling Method and Technique Impacts Quality and** Throughput

[https://bit.ly/ffmpeg\\_scaling](https://bit.ly/ffmpeg_scaling)

- FFmpeg default scaling is bilinear
- Lanczos gives slightly higher quality in lower rungs
	- (**-vf scale=1280×720 -sws\_flags lanczos)**
- No impact on throughput

# Scaling - Meridian

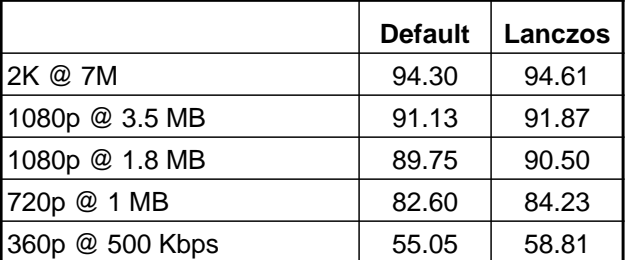

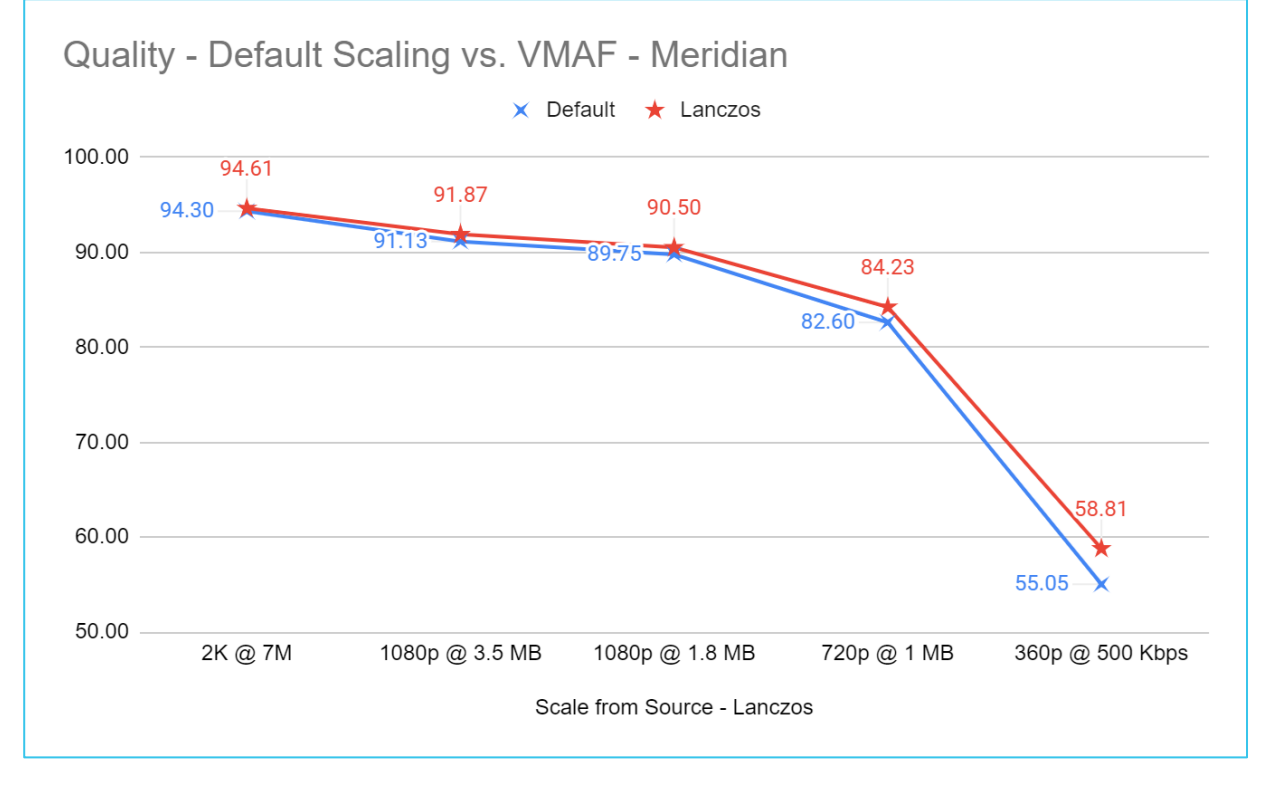

67

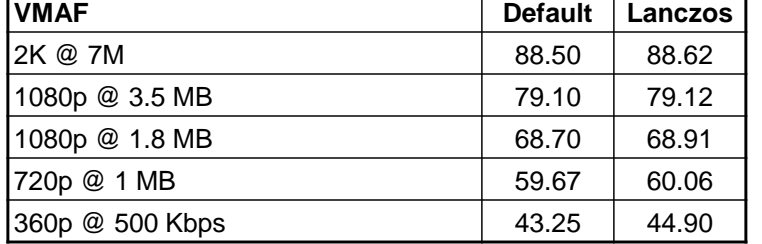

# Scaling - Football

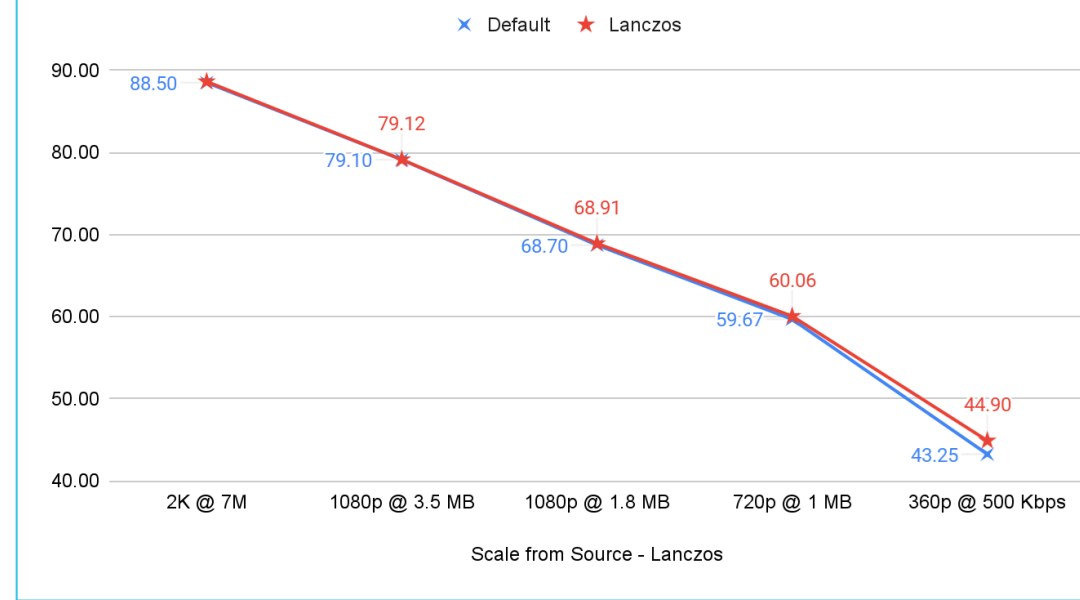

#### Quality - Default Scaling vs. VMAF - Football

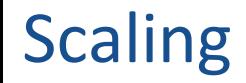

● Not a major difference, but no downside

69

# Best Instance for x265

- Three types of instances on AWS
	- Intel (c6i.xlarge) Compute/Intel
	- AMD (c6a.xlarge) Compute/AMD
	- AWS Graviton (c7g.xlarge) Compute Graviton
- Which encodes most efficiently?
- Test methodology

#### The Winner Is - For x265 1080p - AMD

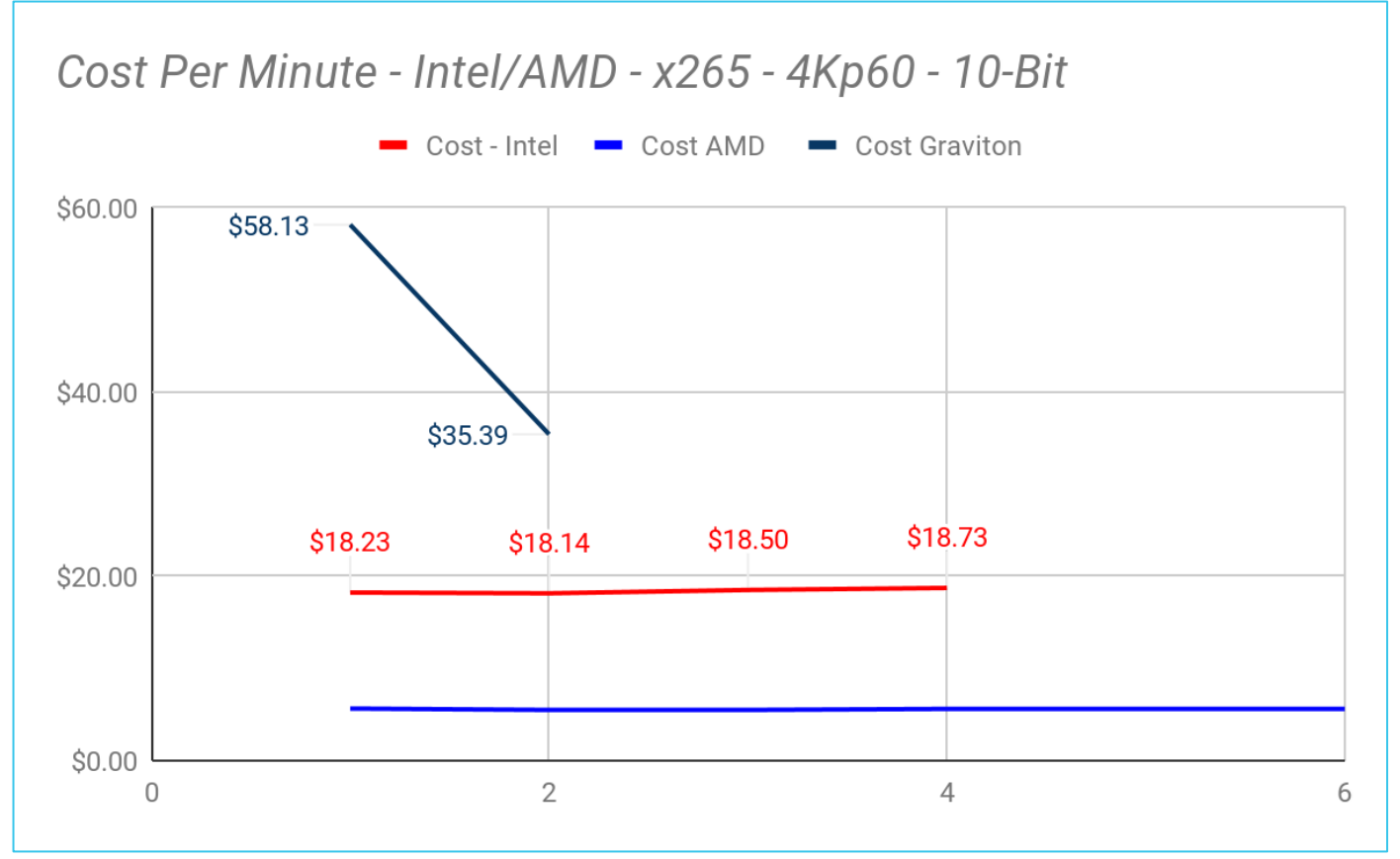

#### The Winner Is - For x265 4K - 10bit

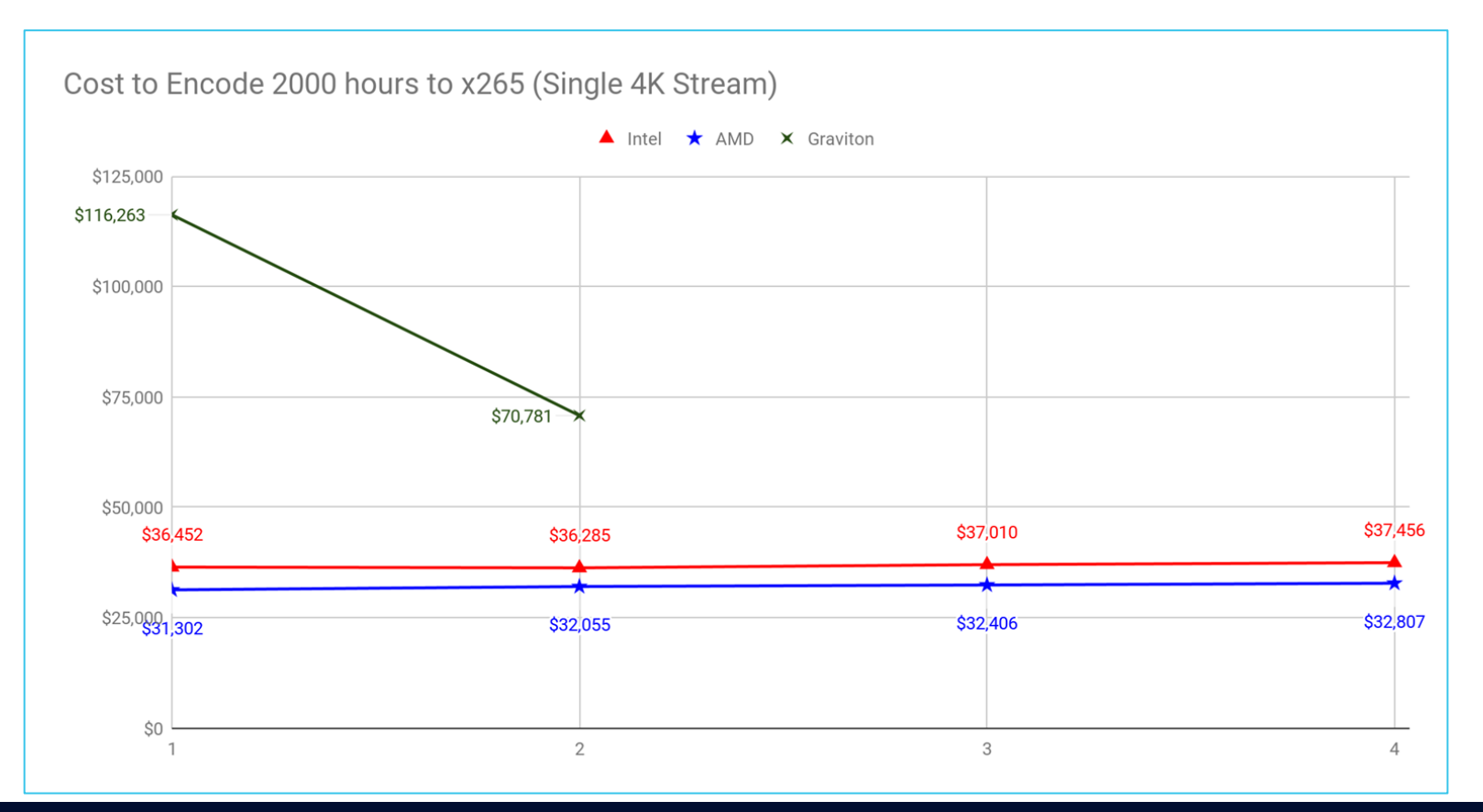

**WNETINT**
### Reality Check: MediaConvert Pricing - 2000 hours AVC HQ

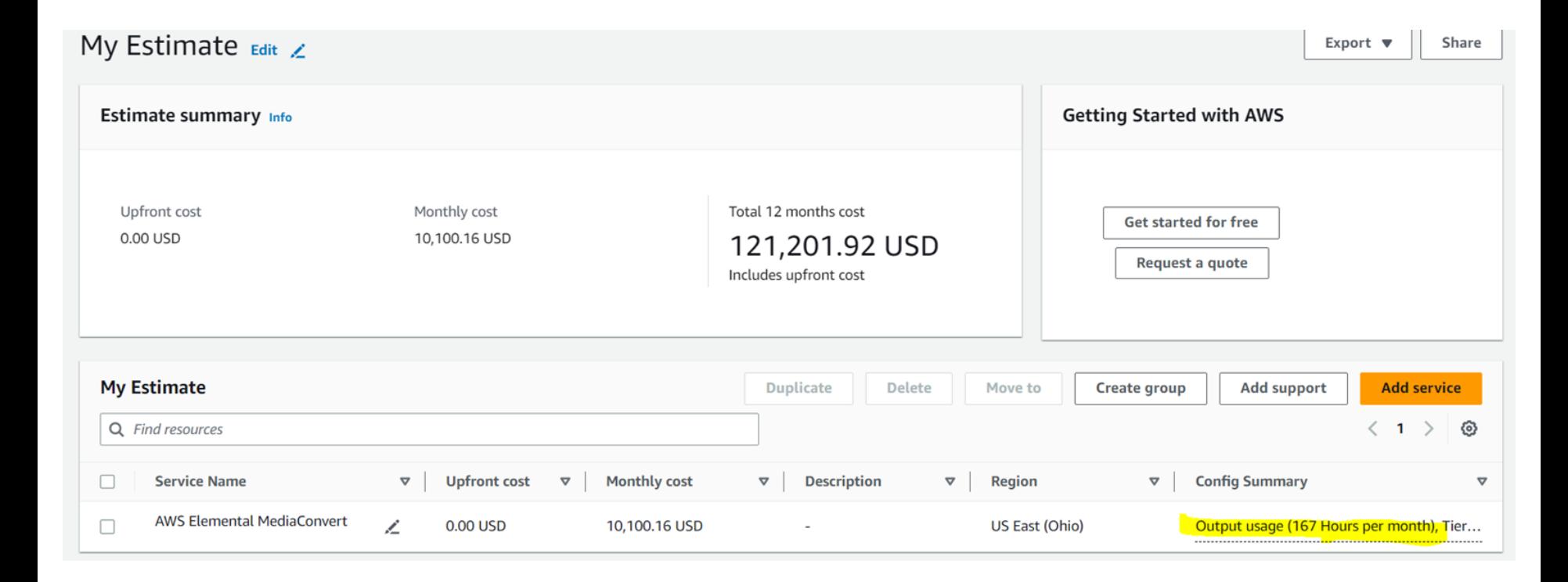

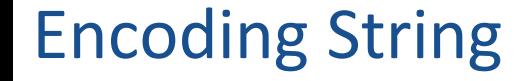

ffmpeg -y -i Football\_4K60.mp4 -c:v libx265 -preset slow -x265-params keyint=120:minkeyint=120:scenecut=0:bitrate=12500K:pass=1 -f mp4 /dev/null

ffmpeg -y -i Football\_4K60.mp4 -c:v libx265 -preset slow -x265-params keyint=120:minkeyint=120:scenecut=0:bitrate=12500K:vbv-maxrate=25000K:vbv-bufsize=25000K:pass=2 Football\_4K\_output.mp4

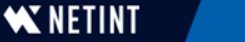

# Most Efficient CPU Core Count?

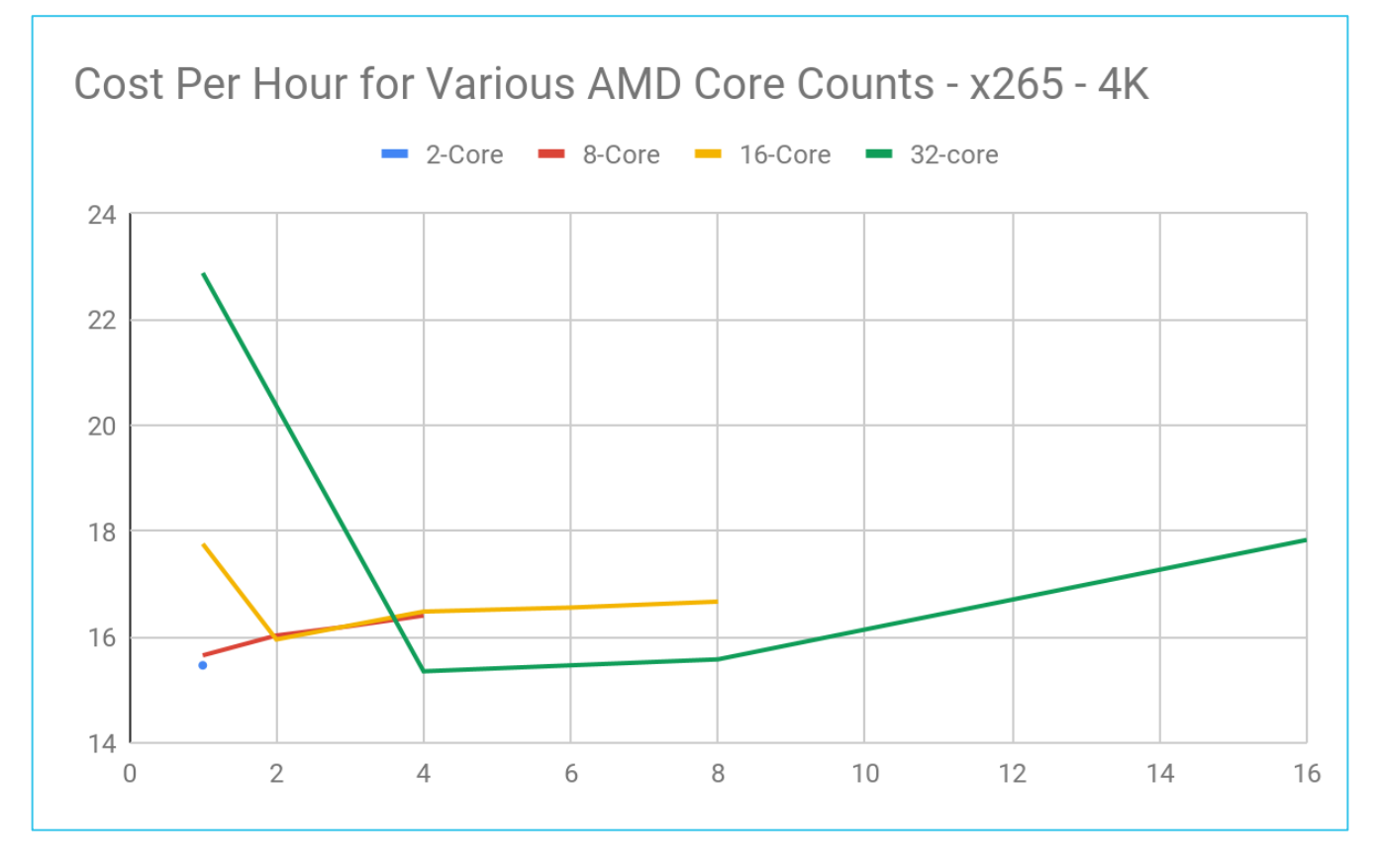

## Desktop – 64-core Intel

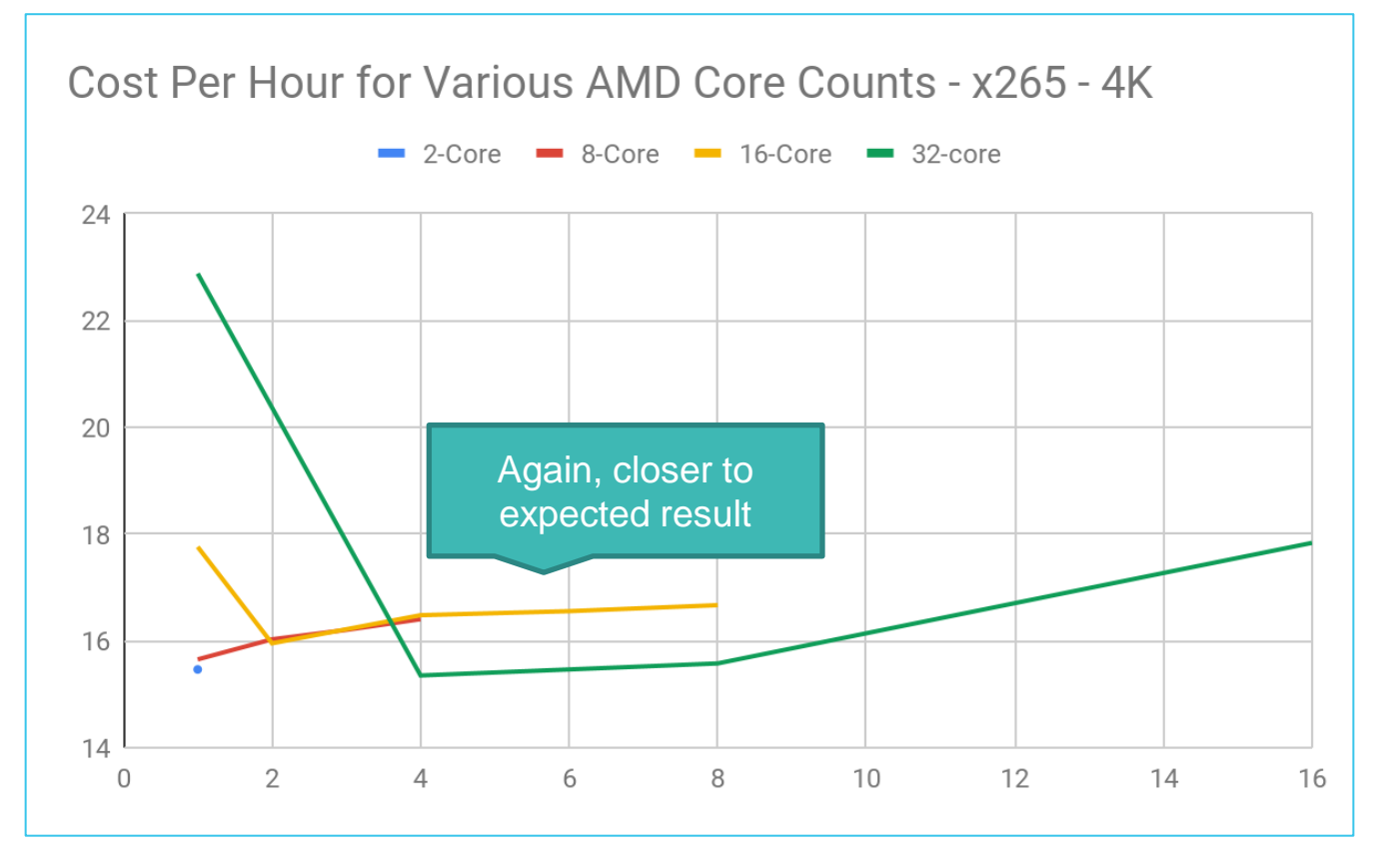

# Bonus Content - What I learned about AWS

- Caveat:
	- $\circ$  I am not an expert in running a cloud encoding facility
	- Sharing random data points you might find useful
- One instance almost never delivers best performance
- Different instances for different jobs
- Best performance varies by codec
	- x264 gets slightly more efficient with more jobs
	- x265 reaches peak and then drops slowly

## One Instance Never Best Performance 32-core

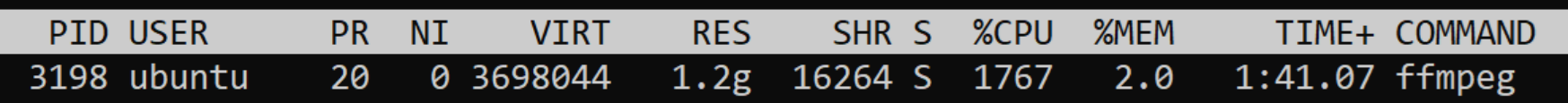

Single instance = 1767%/3200%

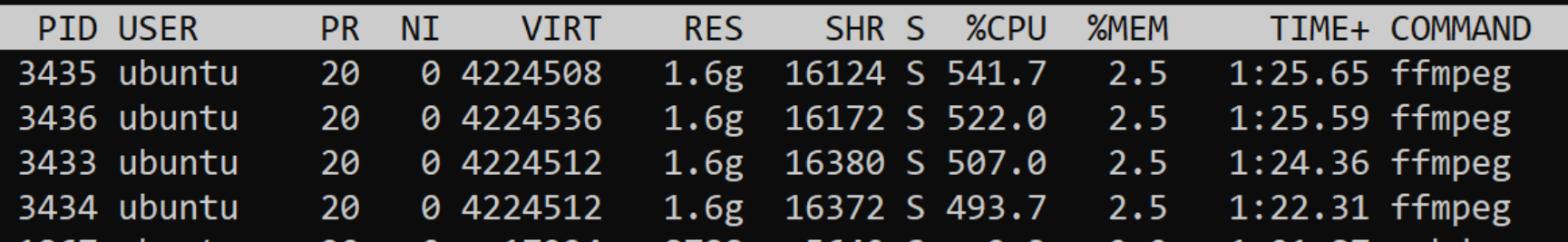

Four instances = 2063%/3200%

78

### One Instance Never Best Performance 32-core

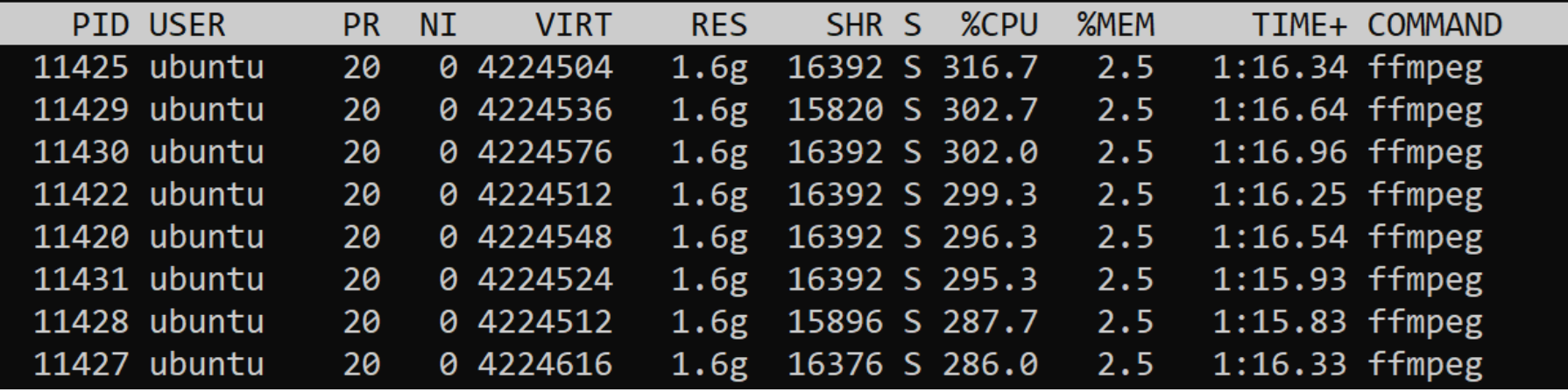

Eight instances = 2400%/3200%

79

#### One Instance Never Best Performance 32-core

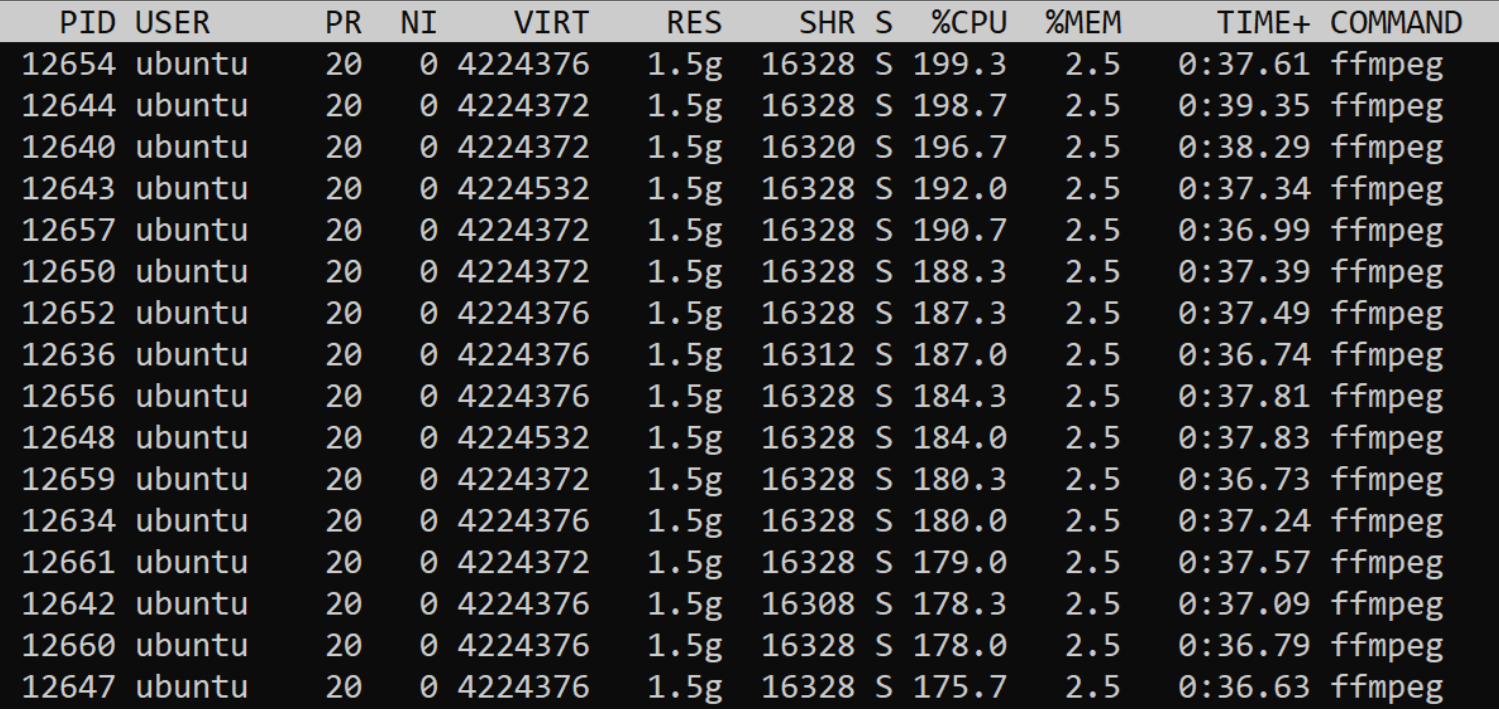

16 instances = 2960%/3200%

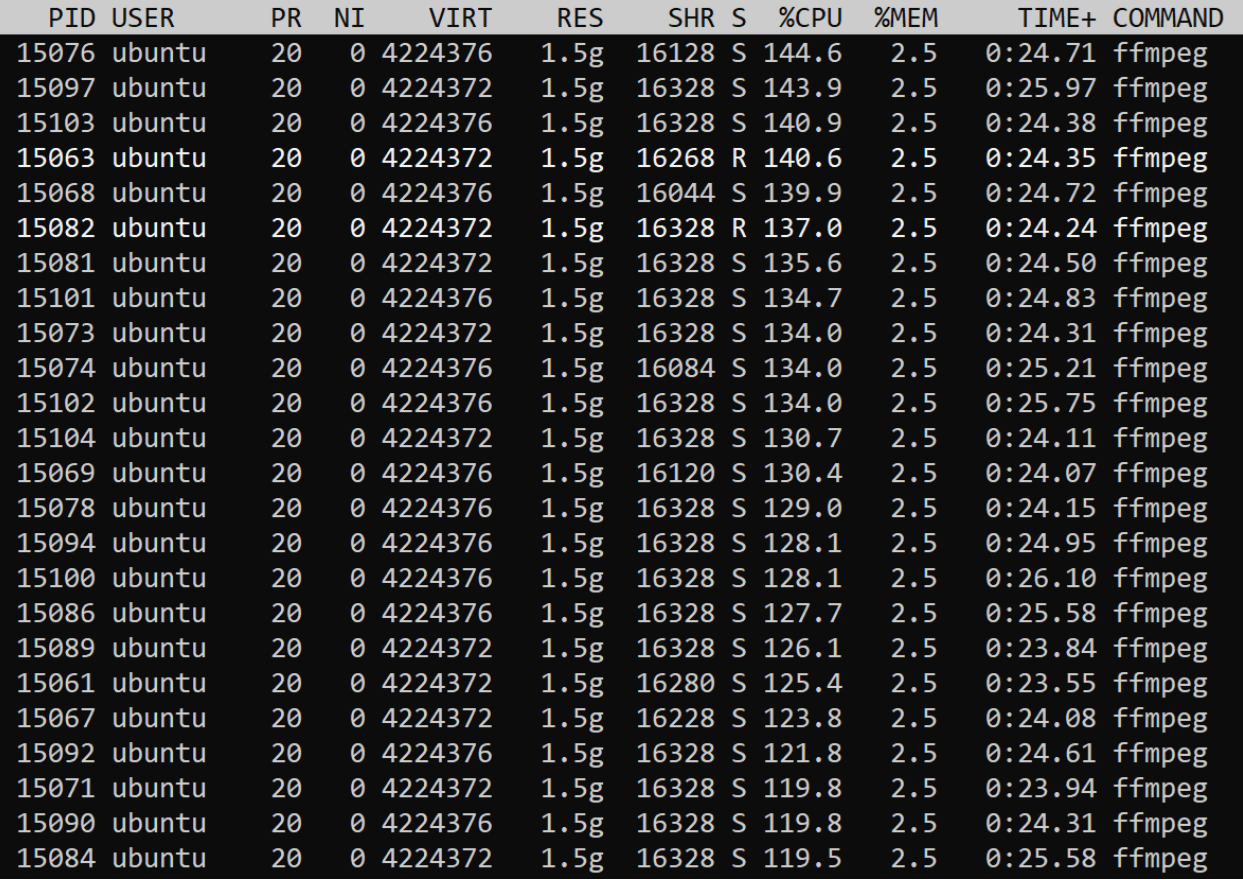

24 instances = ~3120%/3200%

#### Frames Per Second - 32-core AWS AMD Instance

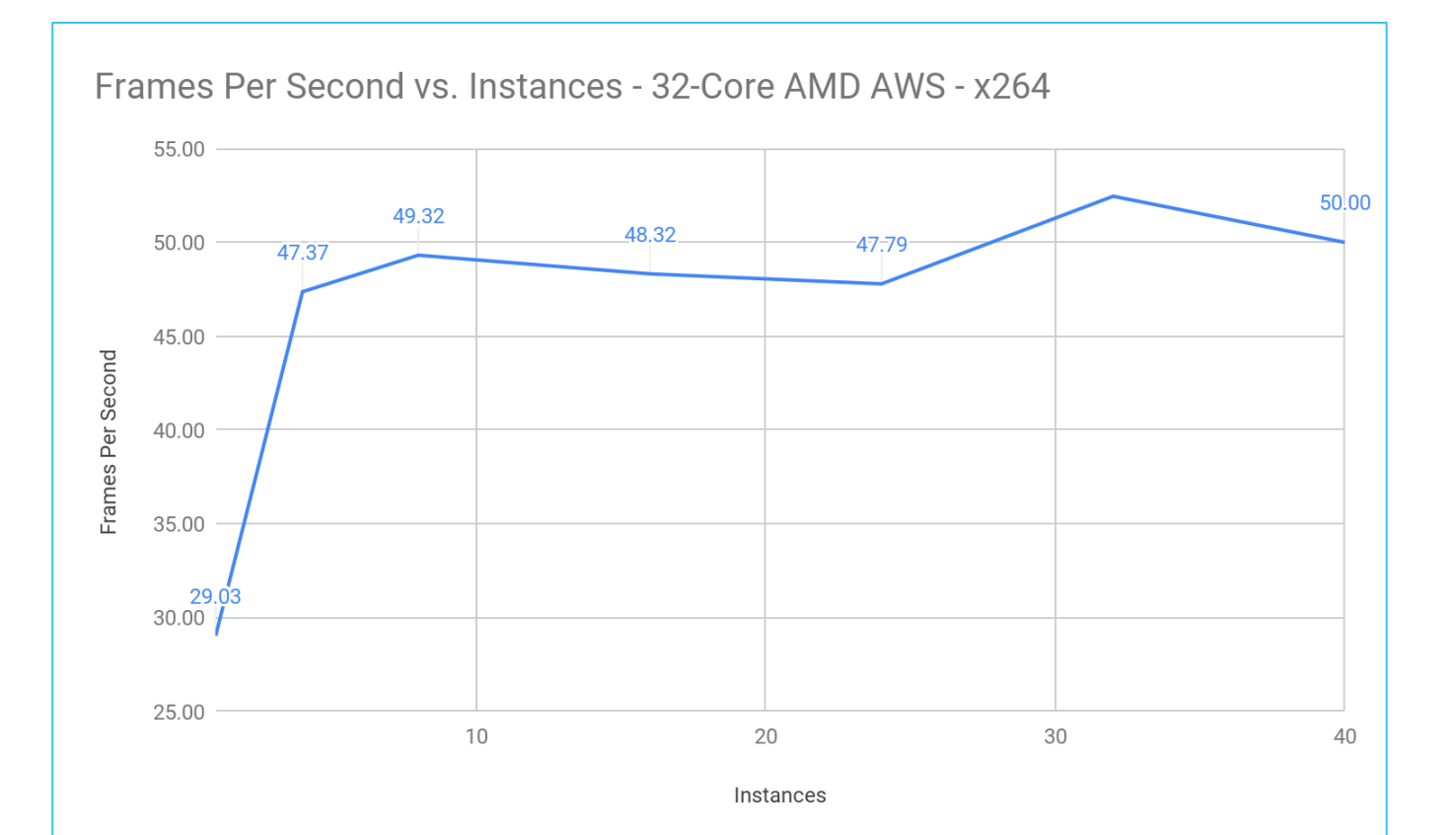

**WNETINT** 

#### Frames Per Second - 64-core Intel Workstation

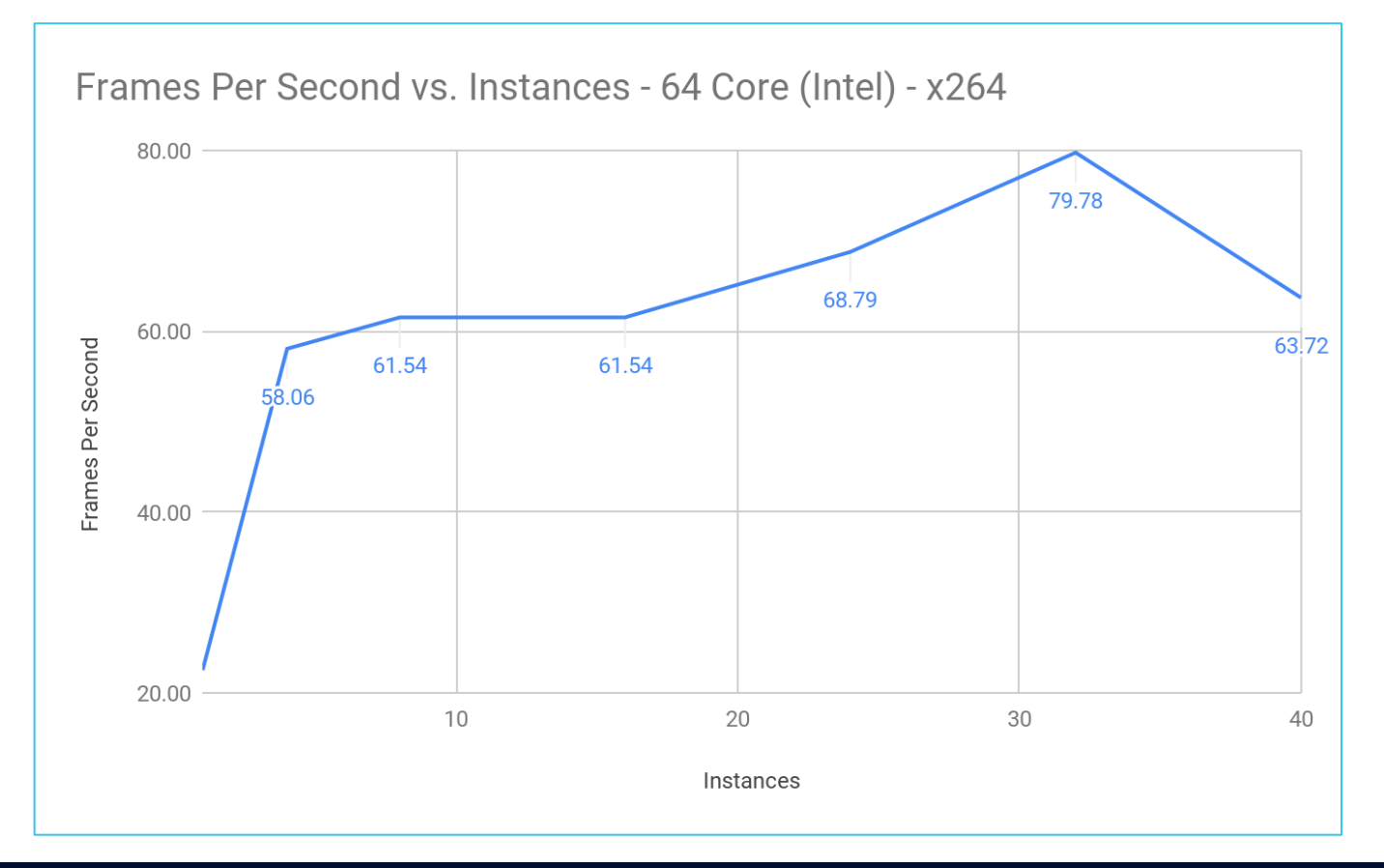

**WNETINT** 

# Quality Delta - Single vs. 40 encode

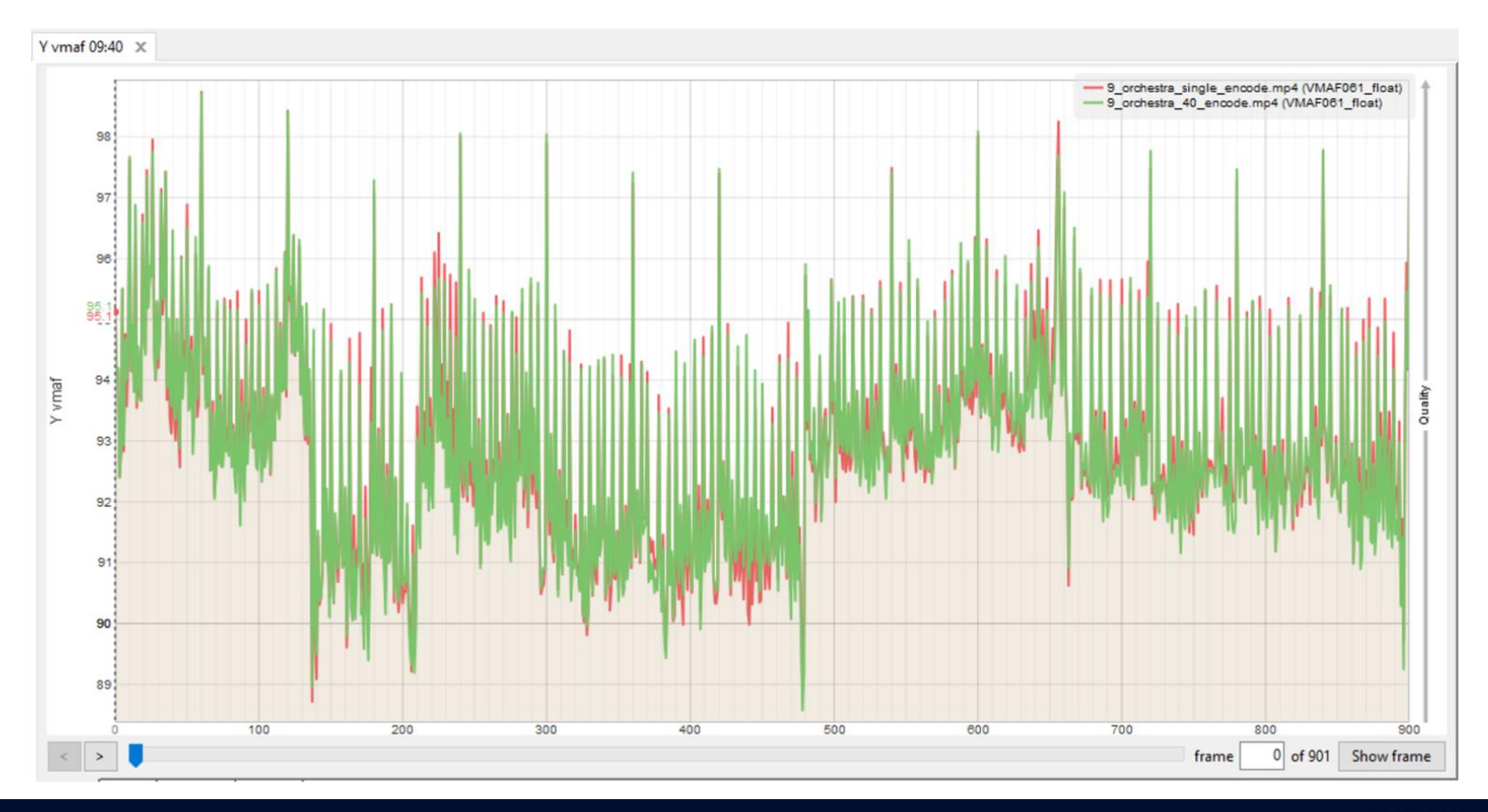

# Quality Delta - Single vs. 40 encode

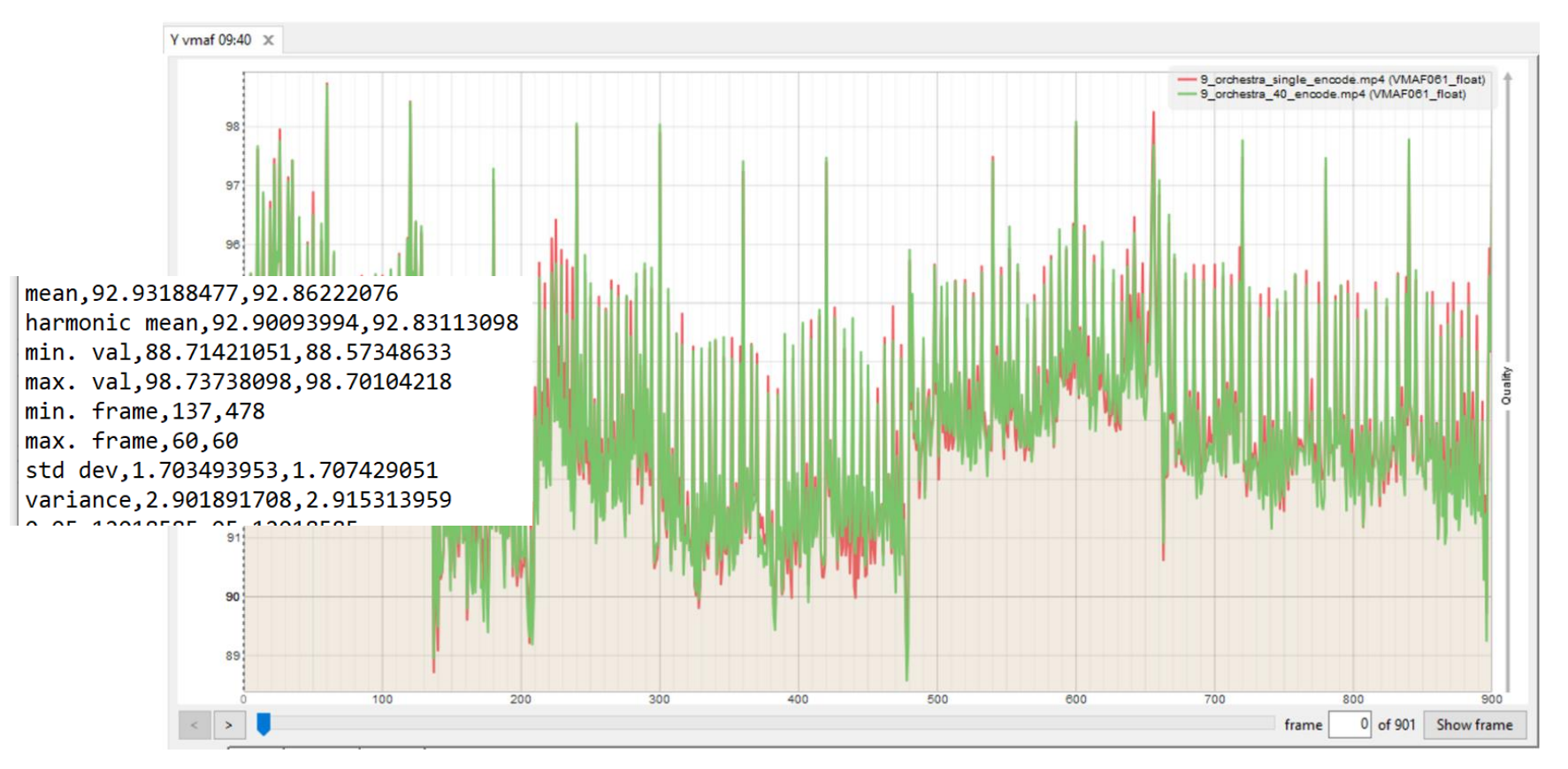

# Varies by Encode - 4K/60 10-bit x265

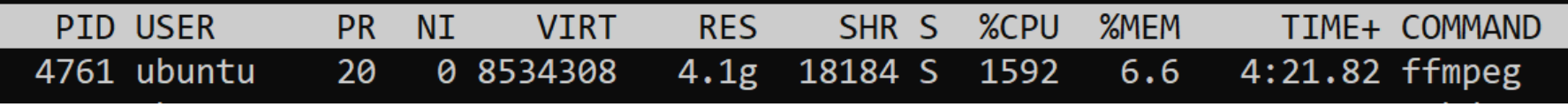

Single instance = 1592%/3200%

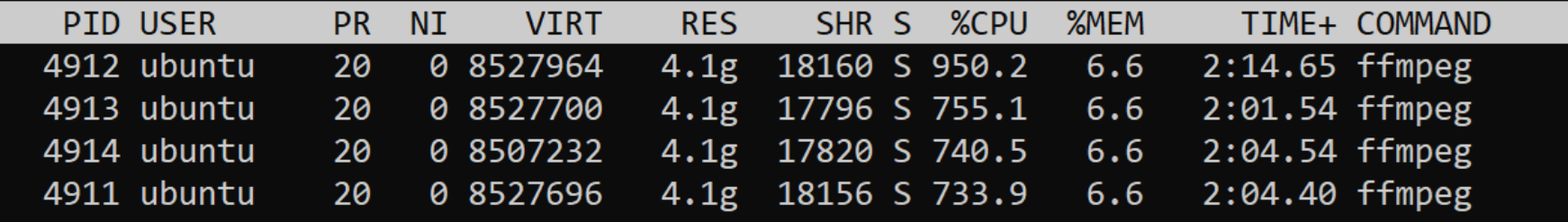

Four instances = 3178%/3200%

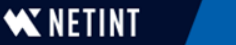

#### FPS - 32-core AWS AMD - x265 4Kp60 10-bit

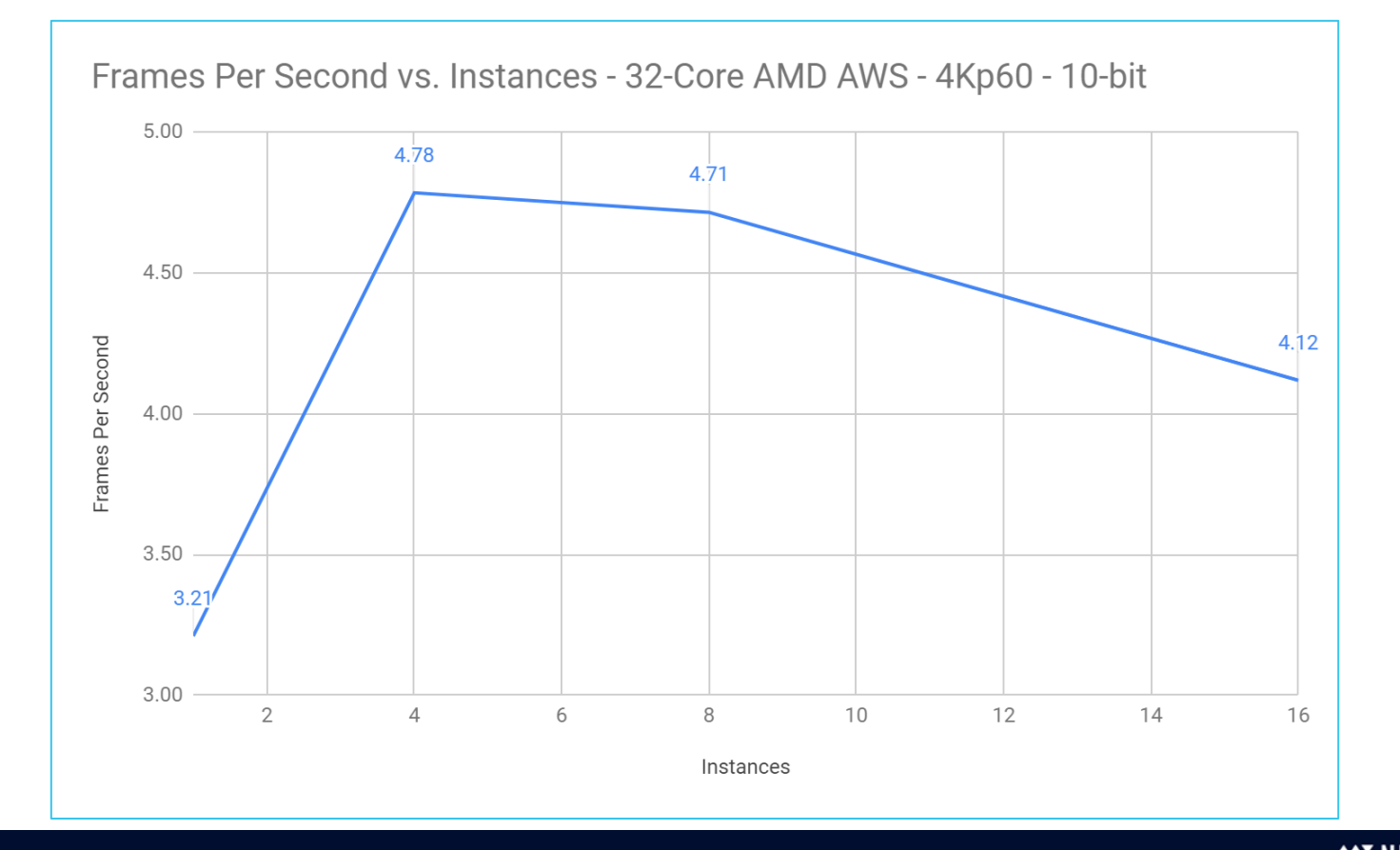

#### FPS - 32-core AWS AMD - x265 - 1080p 8-bit

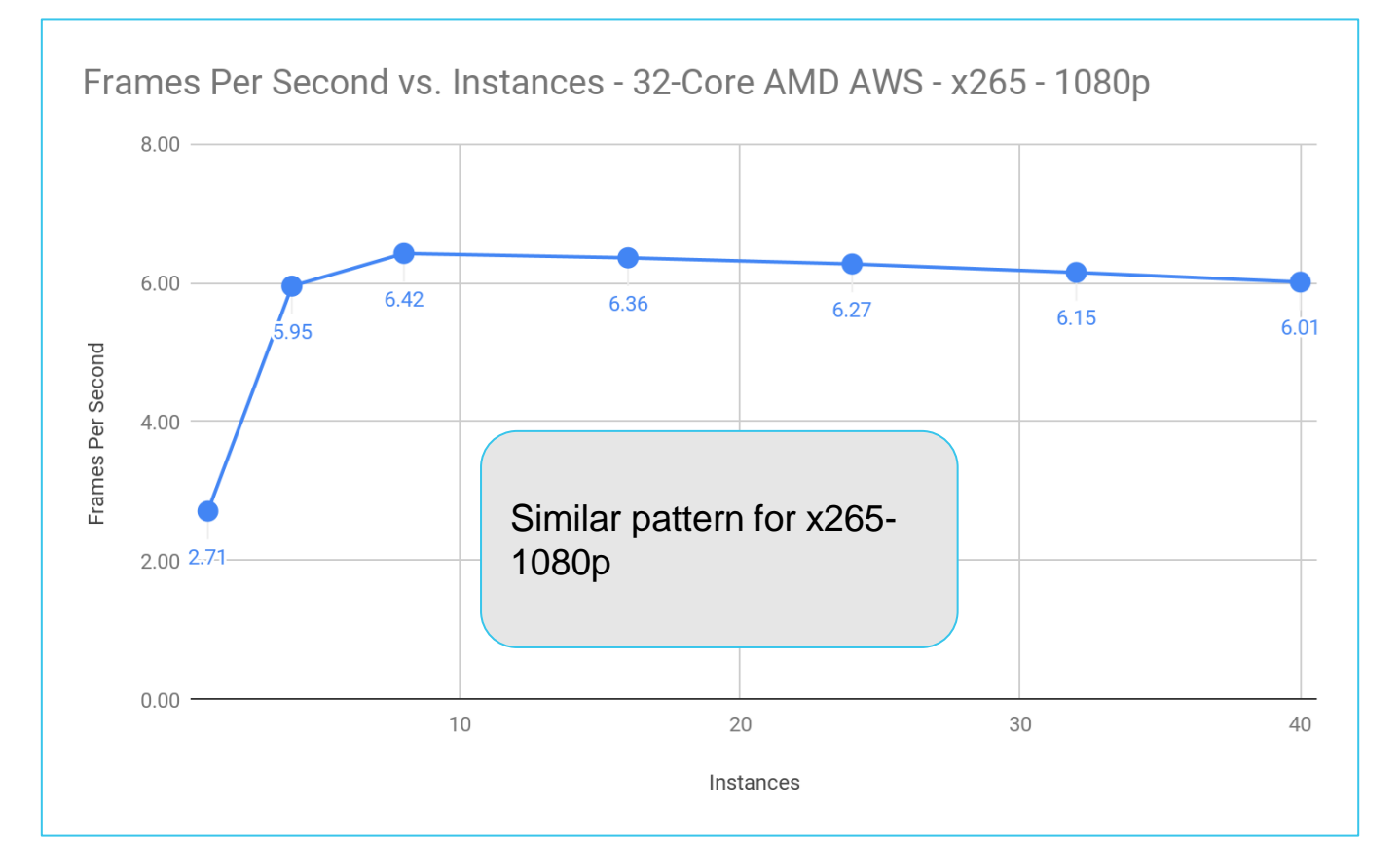